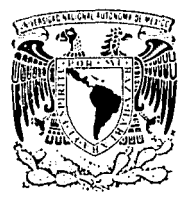

# UNIVERSIDAD NACIONAL AUTONOMA DE MEXICO

### FACULTAD DE INGENIERIA

## DISENO E INSTALACION DE LA RED DE  $MLCROCONPUTADORAS DEL INSTITUTO$ DE INGENIERIA

T E S I S QUE PARA OBTENER EL TITULO DE: **INGENIERO MECANICO ELECTRICISTA INGENIERO MECANICO ELECTRICIS**<br>PRESENTA **LUIS MANUEL MORENO JASQUI**  Director de Tesis lng. Rodolofo Peters Lommel

MEXICO, D. F.

<sup>L</sup>**\S CON FALLA LE ORIGEN** 

1991

**Jo ;k ;2** '  $\theta$ 

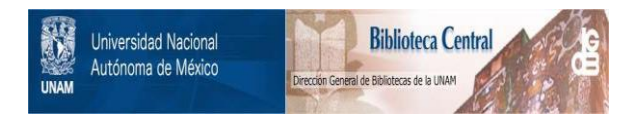

## **UNAM – Dirección General de Bibliotecas Tesis Digitales Restricciones de uso**

## **DERECHOS RESERVADOS © PROHIBIDA SU REPRODUCCIÓN TOTAL O PARCIAL**

Todo el material contenido en esta tesis está protegido por la Ley Federal del Derecho de Autor (LFDA) de los Estados Unidos Mexicanos (México).

El uso de imágenes, fragmentos de videos, y demás material que sea objeto de protección de los derechos de autor, será exclusivamente para fines educativos e informativos y deberá citar la fuente donde la obtuvo mencionando el autor o autores. Cualquier uso distinto como el lucro, reproducción, edición o modificación, será perseguido y sancionado por el respectivo titular de los Derechos de Autor.

#### IllDICll

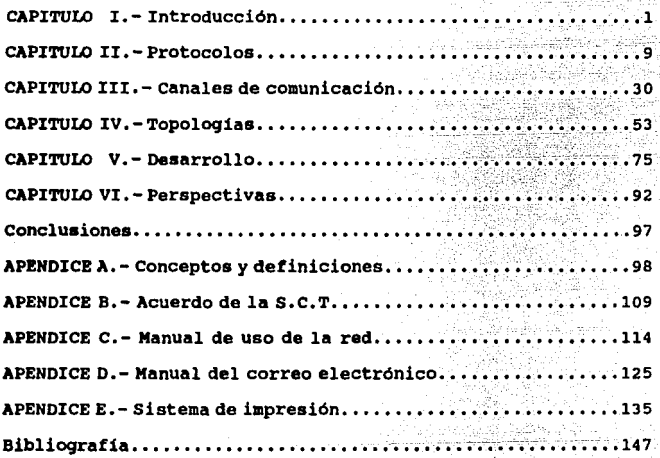

**CAPfTULO 1** 1

#### **Introducción**

La comunicación ha jugado un papel muy importante en la vida del hombre. Este siempre ha tenido la necesidad de transmitir sus ideas y necesidades con el fin de satisfacerlas. Actualmente los medios de comunicación son una parte fundamental de nuestra vida cotidiana y con la aparición de las computadoras y los sistemas digitales (que incluyen en sus funciones el manejo de información) se hizo necesaria su intercomunicación.

La comunicación de datos en la actualidad involucra el uso de aparatos eléctricos y electrónicos para comunicar información en forma de simbolos y caracteres entre dos puntos distantes. En sus primeros pasos esto se logró con el invento del telégrafo por samuel **M.** Morse en el siglo XIX en el cual, con el uso de la energia eléctrica, se logró la primera comunicación transatlántica entre Francia y Estados Unidos.

La importancia del telégrafo inventado por Morse no es nada mas histórica, ya que mucha de la terminologia que se desarrolló alrededor del sistema de Morse se utiliza hoy en dia. Por ejemplo **los términos de "marca" y "espacio" fueron usados por primera vez**  cuando se adaptó un dispositivo al telégrafo en el cual un papel se desplazaba continuamente debajo de una pluma la cual, cada vez **que se activara en el extremo receptor, trazaria una marca y** 

dejando un espacio cuando la armadura no fuera activada. En la actualidad estos términos de "marca" y "espacio" son muy utilizados en algunos sistemas de comunicación.

La teleimpresora fue el siguiente gran paso después del telégrafo en la comunicación de datos. Los teleimpresores fueron hasta la década de los 70's la forma más importante de telecomunicación de datos (no de voz), siendo utilizados como terminales estándar de computadoras grandes y medianas.

Con la aparición de las computadoras en los años 50's se requirieron muchas mejoras en los sistemas de comunicación. Estos 'sistemas de cómputo eran capaces de almacenar y procesar grandes cantidades de información de manera acelerada. Paralelamente los periféricos de entrada y salida también se fueron perfeccionando, dejando atrás a los teleimpresores.

En el inicio de las computadoras los periféricos de estas máquinas eran las lectoras de tarjetas perforadas, las impresoras para la salida de datos y las cintas magnéticas para el almacenamiento permanente de datos. Estos sistemas tenian poco requerimiento de transmisión de información ya que todos los periféricos y la computadora se encontraban en un mismo sitio conectadas a muy corta distancia.

**CAPfTULO 1** 

Al ir surgiendo una mayor cantidad de computadoras, apareció también la necesidad de comunicar unas con otras. Debido a que esta comunicación no requiere de ningún medio mecánico para su funcionamiento teóricamente era posible realizarla a grandes velocidades. sin embargo, prácticamente, las velocidades de transferencia están limitadas por el ancho de banda del medio de transmisión.

con la aparición en la década de los ao•s de los microprocesadores y con ellos las computadoras personales surgió **un nuevo problema: al estar diseñadas para ser usadas por una sola**  persona, se tenia que hacer intercambio de discos flexibles, cuando varias personas requerian compartir la misma información. Surge entonces la tecnología de las redes locales empieza a surgir para solucionar el problema de compartir información y los recursos de las microcomputadoras.

Los sistemas de redes locales de computadoras (Local Area Network o LAN) comienzan a tomar auge en la segunda mitad de la década de los 80's, estas fueron desarrolladas, además, para **compartir recursos costosos como impresoras (de matriz o laser),**  graficadores, discos duros, CD-ROMs, etc.

En un principio las redes locales no eran mas que las populares "cajas de compartir impresoras" pero actualmente su uso

 $\mathbf{a}$ 

se ha extendido atravesando las fronteras internacionales con el uso de la comunicación via satélite.

Históricamente a las redes locales se les ha vinculado con el procesamiento de datos o con el control de dispositivos escasos (por su gran capacidad de almacenamiento o por su costo elevado). Por lo tanto podemos decir que hasta hace poco las redes locales eran utilizadas para disminuir los costos de adquisición de los equipos de cómputo.

Sin embargo hoy en dia se ha observado que las redes locales constituyen un verdadero sistema de intercambio de información entre computadoras, y por lo tanto entre los hombres.

**Para instalar una red local es necesario acondicionar el**  lugar, asi como seleccionar la arquitectura que más se amolde a las necesidades del usuario. En base a lo anterior se puede resumir las caracteristicas básicas ideales que debe tener una red local.

a) Una sola instalación (Cables, repetidores, etc.)

- b) Acceso desde cualquier punto
- c) Independiente de la aplicación a utilizar
- d} Capacidad de admitir más terminales
- e) Fácil mantenimiento y administración

**CAPfTULO 1** 5

Las caracteristicas antes mencionadas son dificiles de cumplir, y cada arquitectura trata de alguna forma de cumplir con el mayor número de ellas.

Debido a la posibilidad de tener varias formas de afrontar el problema surgen varios obstáculos para el diseño de las redes locales reales, y que son:

a) Existen varias arquitecturas de diseño de redes, cada una con sus propias caracteristicas fisicas y lógicas.

b) Existe una gran variedad de aplicaciones (correo electrónico, transmisión de datos a baja y alta velocidad, sistemas de control y alarma etc.) por lo que es dificil tener un solo diseño que los abarque a todos ellos.

c) Alto costo de instalación e implantación de las redes debido a los complejos requerimientos funcionales.

En la actualidad la arquitectura de las redes locales puede caer en dos campos. Aquellas que son diseñadas siguiendo las reglas del OSI (Open System Interconnect) y aquellas que son estrictamente diseños exclusivos. Estos últimos generalmente se elaboran para manejar bajas velocidades de transmisión y siempre corren el peligro de caer rápidamente en la obsolescencia.

#### **6** INTRODUCCIÓN **INTRODUCCIÓN**

Con la finalidad de establecer un modelo de estandarización la ISO (International standards organization), el CCITT (Consejo Consultivo Internacional de Telefonia y Telegrafia), la EIA (Electronic Industries Association), los Laboratorios Bell, la IEEE, etc., han establecido una serie de recomendaciones referentes a las caracteristicas fisicas y lógicas con que debe contar una red.

#### BASE TéCNICA

Para la comunicación de datos se requiere de:

- Un mensaje con información a transmitir.
- Un transmisor
- Un canal de transmisión
- Un receptor

Comunicación es la acción por la cual cierta información se transfiere del punto donde se origina denominado FUENTE al punto donde se desea enviar denominado DESTINO.

Sistema de comunicación son todos los dispositivos, mecanismos y medios con los cuales se llevan a cabos los procesos y operaciones que permiten la transferencia de información desde la fuente hasta el destino.

**CAPITULO 1** 7

El canal de transmisión es el medio que sirve de enlace entre el transmisor *y* el receptor, el canal de transmisión puede ser:

l) Una linea de transmisión (como una linea bifilar, un cable coaxial, una guia de onda, una fibra óptica, etc.)

2) Un enlace radio-eléctrico (formado por una antena transmisora que radia ondas electromagnéticas al espacio *y* son captadas por una antena receptora.

En todos los canales de transmisión se presenta el efecto de atenuación, esto es, la disminución progresiva de la señal conforme **aumenta la distancia que esta debe recorrer a través del canal,**  esto muchas veces implica el uso de repetidores que son acondicionadores de la señal en diferentes segmentos del canal de transmisión para que esta llegue en a las mejores condiciones posibles al destino, es decir que la relación señal a ruido sea máxima (ruido minimo) .

Desafortunadamente todos los canales de transmisión atenúan en diferente proporción las distintas componentes de frecuencia de la señal transmitida lo que provoca distorsión en la señal de salida. Esto generaimente se trata de evitar con lo que se conoce como ecualizadores (o igualadores).

8 **INTAODUCClóN** 

Para evitar estos y otros problemas se utilizan métodos como la modulación (en amplitud, frecuencia, fase o combinaciones de estas), códigos de detección y correción de errores, compresión de mensajes, etc.

En los capitulas posteriores se describirán cada una de estas técnicas.

**CAPITULO 2** 9

#### PROTOCOLOS **Y HáTODOS** DE ACCESO

Estandarización de los protocolos.

Una de las primeras aplicaciones de las redes locales fué en la industria en procesos de control, aproximadamente en 1975. Para esa fecha las computadoras se hacian cada vez menos costosas *y* el control de una refinería, planta química o estación generadora de potencia se facilitaba con el control distribuido proporcionado por una computadora. Se requería un estándar para interconectar las computadoras *y* los diferentes equipos de proceso de estos sistemas. Este estándar fue llamado 'PROWAY, Process Control Dataway', *y* fue formulado bajo los auspicios de la comisión electrotécnica internacional (IEC), comité técnico 65. El término LAN todavía no había sido inventado.

El trabajo de estandarización de las LANs empezó en 1980 con el establecimiento del proyecto 802 de la IEEE. La meta del comité 802 era proporcionar las especificaciones para las redes locales de tal manera que el equipo hecho bajo estas especificaciones por diferentes **"hibridos".**  fabricantes fueran interoperables en **sistemas** 

La mira del comité 802 se redujo a dos niveles: el nivel de

protocolo (protocol layer) , *y* el nivel de red (network layer) limitando el intervalo de transmisión de l a 20 Mbps.

Dado que los miembros de los comités del IEEE estan compuestos **por personas con intereses distintos se formaron varios apartados de esta estandarización.** 

Hoy en dia varios medios *y* tipos de acceso han sido definidos como estandares de la IEEE *y* estos son:

- 802.l Coordina la interconexión entre los niveles bajos (1 *y* 2) con los niveles altos del modelo OSI.
- 802.2 Estándar de ligado lógico de datos (Logical Data Link)
- 802.3 (ISO 8802/3) Este es un estandar derivado *y* compatible con el estándar Ethernet desarrollado por DEC, Xerox e Intel *y* que fue introducido en 1980. Actualmente la tecnologia Ethernet domina el 70% de las redes locales.
- 802.4 Es un estándar para la tecnologia token-passing bus. El más conocido es la implementación MAP (Manufacturing Automation Protocol).

**CAPfTULO 2** 

### 802.5 Es el estándar para la tecnologia token-ring, introducida por IBM en 1985.

#### OSI un estándar en Redes Locales

En 1983 la Organización Internacional de Estandares (ISO) completó sus trabajos referentes a la publicación de una guia que describiera la arquitectura de un sistema de comunicación de datos. El documento resultante fue nombrado como "International standard #7498", y este fue reescrito por la CCITT como recomendación X.200, pero en el argot técnico es más conocido como Modelo OSI.

11

La recomendación OSI no es un protocolo, ni contiene algún protocolo. Lo único que se intenta con OSI es definir las funciones y las caracteristicas que deben tener los protocolos que adopten este modelo, de tal forma que el sistema esté abierto para comunicarse con otros sistemas que tengan implementado al mismo modelo.

Niveles de OSI

El modelo OSI define una arquitectura completa a partir de 7 niveles o estratos de funcionamiento (OSI Layers). Los niveles más bajos (physical, link y network) corresponden a los niveles **"physical", "link" y "packet" de la recomendación**  CCITT. X.25 de la

En la actualidad el modelo OSI no solo ha influido en la elaboración de los protocolos de redes de computadoras, sino que también ha influido en los protocolos de facsímiles, videotexto, servicios integrados de cómputo, etc.

Los nombres oficiales de los niveles del modelo OSI son los siguientes: (mayor número corresponde a mayor nivel)

7.- "Application" **6.- "Presentation" 5.- "Session" 4.- "Transport" J.- "Network" 2 .- "Link11**  l.- "Physical"

#### "Physical Layer"

A este nivel corresponden las relaciones que deben de existir entre los distintos cables y señales, asi como la comunicación de los bits de datos entre el DTE (Data Terminal Equipment) y el DCE (Data communication Equipment). También a este nivel corresponde lo referente a la parte mecánica, fisica, eléctrica y lógica.

**CAPfTULO 2** 13

"Data Link Layer"

Este nivel proveé la cadena de bits de control (dirección, bit de error, etc.) entre los sistemas directamente conectados. También se encarga de detectar cualquier error que pueda ocurrir en la transferencia de datos.

"Network Layer"

Este nivel es el encargado de enrutar los datos a través de las distintas ligaduras (links) que existen en un red provista de nodos inteligentes (packet switches).

"Transport Layer"

Este estrato se encarga de permitir la transferencia de datos de manera transparente entre los sistemas terminales,

"Session Layer"

Provee la organización y la sincronización para la interacción entre los procesos de aplicación y los procesos de manejo de datos.

11Presentation Layer"

graduate and state

Este estrato se encarga de proveer la representación adecuada para la correcta comunicación entre los sistemas.

"Application Layer"

En este nivel se proporciona una ventana entre los distintos procesos de aplicación para el intercambio de información.

Para comprender de manera un poco más tangible los distintos **niveles con que cuenta el modelo OSI, se puede establecer una**  analogía con ·1a comunicación humana vía telefónica.

"Aplication Layer"

¿Estoy hablando con la persona correcta? ¿Quién es el que pagará esta llamada? ¿Es este el mejor momento para realizar la llamada? ¿Tiene lápiz y papel para anotar?

**<sup>11</sup>Presentation Layer <sup>11</sup>**

¿Estamos hablando el mismo idioma o dialecto?

**"Session Layer <sup>11</sup>**

¿Esta llamada puede ser suficiente o se necesitan otras? ¿Quién controlará la sesión telefónica múltiple? ¿Quién restablecerá la comunicación en caso de falla?

**11Transport Layer"** 

¿cuál es la forma más efectiva de realizar esta llamada? ¿Qué tipo de larga distancia debe de usarse?

**"Network Layer"** 

Se marca el número y se escucha la señal de espera. En caso de estar ocupado se vuelve a intentar. Se cuelga el teléfono cuando la conversación termina

*"Link* **Layer <sup>11</sup>**

Hablar y escuchar cuando le corresponde a uno Preguntar en caso de no entender algo Controlar la velocidad de la plática

"Physical Layer"

Son los sonidos que producimos en el micrófono del teléfono

16 **PROTOCOLOS** 

y los que escuchamos en la bocina. (Habla)

**Por otra parte tenemos que las recomendaciones de los tres**  primeros niveles del modelo OSI (Physical, Link y Network) fueron tomadas del estándar X.25 de la CCITT.

Recomendación serie "X" de la CCITT

Esta serie de recomendaciones dadas a conocer por la CCITT tienen como finalidad fijar un estándar en el diseño de las redes públicas de datos.

**Básicamente estas recomendaciones se dividen en dos**  categorias:

X.l a X.39: En ellas se tratan los servicios y facilidades, terminales e interfaces.·

X.40 a X.199: En ellas se trata lo referente a arquitectura **de la red, transmisión, señalización, switcheo, mantenimiento y**  administración de los arreglos.

La recomendación x.200 de la CCITT es semejante al modelo OSI.

**A continuación se hace una mención de las recomendaciones más** 

**CAPITULO 2** 17

utilizadas.

X.1.- International User Classes of Service in Public Data Network: **asigna** un número de clase a las diferentes velocidades y tipos de terminal.

X.2.- International User Services and Facilities in Public Data Networks: especifica los servicios y facilidades esenciales y adicionales.

X.J.- Packet Assembly/Disassembly Facility (PAD) in a Public Data Network: describe el funcionamiento de este paquete.

X.20bis- Use on Public Data Networks of DTE designed fer interfacing to Asynchronous Duplex V-Series Modems: permite el uso de las normas V.24/V.28

X. 2lbis- Use on Public Data Networks of DTE for Interfacing to Synchronous V-Series Modems: permite el uso de las normas V.24/V.28 o V.32

X.25.- Interface Between DTE and DCE for Terminals Operating in the Packet Mode On Public Data Networks: define la arquitectura de los tres niveles de protocolos (serie) que existen entre el packet-mode-terminal y gateway con el packet network.

18 **PROTOCOLOS** 

X.28.- DTE/DCE Interface fer Start-Stop Mode DTE Accesing the Pad in a Public Data Network Situated in the same country: define la arquitectura de los protocolos de una interfaz serial entre la terminal start-stop y el X.3 PAD

X.75.- Terminal and Transit Call Control Procedures and Data Transfer System en International Circuits Between Packet-Switched Data Networks

X.121.- International Numbering Plan fer Public Data Networks.

otros estándares de aplicación especifica:

El PROWAY es un estándar del IEC que se basa en algunos aspectos contemplados en IEEE std.802.4

El anillo Cambridge, una tecnologia de anillo fragmentado, es otro estándar de red local que se está considerando en la ISO.

Para control de tráfico aéreo, el MIL STO 1553 es el usado.

En EEUU, un anillo de fibra óptica a 100 Mbps llamado FDDI está siendo formulado en el comité X3T9.5

#### **CAPUULO 2** 19

Existen tres tipos principales de protocolos de comunicación utilizados en redes locales que generalmente se relaciona con tres **métodos de acceso:** 

- Por colisiones: un ejemplo de este es el CSMA/CD (Carrier sense Multiple Access/ Collision oetection) desarrollado en los laboratorios de la compañia XEROX Corporation. Este tipo de sistema de comunicación implica cierto grado de contención (competencia) entre diversas estaciones que tratan de enviar algún mensaje. Comercialmente la red que utiliza este método de acceso es la red Ethernet.

- Por poleo: en este método se cuenta con un dispositivo central que es una computadora inteligente. Pasa lista a cada nodo en una secuencia predefinida solicitando acceso a la red. Si tal solicitud se realiza el mensaje es transmitido, si no el dispositivo central **se mueve a pasar lista al siguiente nodo.** 

- Token passing: el token o estafeta es transferido de una a otra estación, quién la porte tiene el derecho de usar el canal de comunicación. Comercialmente IBM Token Ring (norma IEEE std.802.3) y Arcnet son las tecnologias que utilizan este método.

A continuación se describirán en detalle algunos de los protocolos disponibles.

20 **PROTOCOLOS** 

1) Protocolos de contención: hay dos tipos

a) Acceso múltiple con sensibilidad de portadora *y* detección de colisiones (CSMA/CD: Carrier Sense Multiple Access/ Collision Detection). Este método resulta apropiado en una topologia de canal pasivo (bus). su esencia puede resumirse en tres pasos: escuchar, enviar *y* resolver colisiones.

**cuando una estación tiene datos que enviar, primero 11 escucha <sup>11</sup>** en el canal (sensa si existe portadora) para ver si alguien más está transmitiendo. Si el canal está ocupado, la estación espera hasta que este silencioso. cuando no se está ocupando el canal, **envia un paquete. Si una colisión ocurre, la estación espera un**  tiempo aleatorio *y* comienza de nuevo.

El tiempo de propagación tiene un efecto importante en el desempeño del protocolo. Hay una pequeña probabilidad de que justo después que una estación comienza a transmitir, otra estación se ponga en estado de "lista para transmitir". Si la señal de la **primera estación no ha** lle~ado **a la segunda, esta misma sensará un canal silencioso y comenzará a transmitir, lo que resultará en una**  colisión. Entre mayor sea el tiempo de propagación, más importante será el efecto del tiempo de propagación, *y* peor será el desempeño del protocolo.

**CAPITULO 2** 21

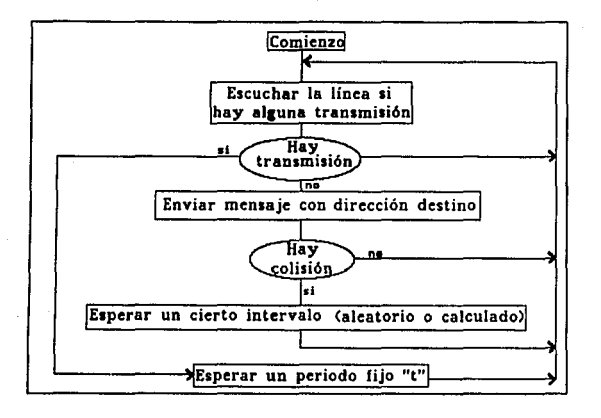

Aún a pesar que el tiempo de propagación sea cero, habrá colisiones si dos estaciones están listas para transmitir durante la transmisión de una tercera, ya que ambas esperarán a que ésta deje de transmitir para comenzar su transmisión exactamente en **forma simultánea, resultando en una colisión.** 

Una pregunta importante seria ¿cuanto tiempo tardará una estación en detectar una colisión antes de intentar volver a transmitir?. La respuesta a esta pregunta es vital para determinar cuan largo será el periodo de contención, y por lo tanto cual será el retardo en la linea de transmisión. Estos parámetros están intimamente relacionados con las longitudes máximas permitidas en cada una de las redes comerciales, aún con la utilización de

22 **PIOTOCOLOS** 

repetidores.

Los "espacios" o periodos de tiempo (tiempo de escucha entre intentos) se determinan según estudios de simulación. Algunos valores usados son 18, 24, 32, 51 microsegundos.

Es importante mencionar que una detección de colisión es un proceso analógico. La circuiteria de la estación deberé escuchar el canal mientras transmite. Si lo que lee de regreso es diferente de lo que transmitió se identificaré como una colisión. La implicación de esto es que la codificación de la señal deberé permitir la detección de una colisión (por ejemplo, la colisión de dos señales de o volts seré imposible de detectar). Por razones de ingenieria es algunas veces deseable que la salida de una estación al tomar el canal sea siempre un l.

b) Acceso múltiple con sensibilidad de portadora evitando colisiones (CSMA/CA: Collision avoidance). Esta variante del anterior tiene la posibilidad de evitar las colisiones de mensajes, en lugar de detectarlas.

2) SPI (Serial Peripherial Interface). Consiste en establecer una competencia para transmitir entre estaciones conectadas, usando para ello, las direcciones de cada una.

**CAPfTULO 2** 23

- Se determinan las direcciones de cada estación, como un número binario de, digamos, 6 bits.

- La competencia consiste en comparar dichas direcciones bit por bit (serialmente), con la convención de que el uno triunfa **sobre el cero.** 

- cuando en un "espacio" o periodo de tiempo solo una de las **estaciones transmita un uno, esa transmite el mensaje.** 

- cuando la que transmitió termina, las restantes reinician la competencia nuevamente, comenzando con el primer bit de la dirección.

- El método determina una tendencia a favorecer a aquellas estaciones cuyas direcciones tengan más número de unos en los bits de mayor orden.

La forma de contrarrestar estas "prioridades" es el protocolo siguiente.

3) NCRP (Neutral Contention Resolution Protocol)

Imaginemos la misma situación anterior pero con la siguiente variante: las direcciones se utilizan cíclicamente.

Esto equivale a considerar que las estaciones tienen una dirección compuesta por un número infinito de bits. De esta manera, la prioridad implicita tiende a disminuir su influencia.

En un momento dado, luego de que el sistema entró en régimen, será imposible determinar que posición (bit) se encuentra compitiendo en cada estación. con el uso de este método se evitan las colisiones de mensajes sin que ello signifique una prioridad para alguna estación.

#### 4) TCP/IP

Este protocolo fue desarrollado por el departamento de defensa de los Estados Unidos para una red del gobierno llamada Internet. TCP/IP es el protocolo más ampliamente usado para interconexión de redes de area amplia o WANs (Wide Area Network) • Es el más comunmente usado en universidades que generalmente tienen computadoras de diferentes fabricantes en la misma red.

A pesar de esto el protocolo TCP/IP no es una solución de "conéctese y úsese" ya que se requiere adquirir una versión para cada tipo de máquina que se desea conectar de cada diferente fabricante y se necesita saber cómo trabaja el protocolo para instalar la red aunque teóricamente cualquier máquina que soporte **CAPfTULO 2** 25

interconexión en red puede ser instalada.

Los paquetes de TCP/IP tipicamente contienen varios estándares de aplicación. Estos incluyen TELNET que permite conectarse (lag onto) a una computadora remota dentro de la red. FTP (File Transfer Protocol), que permite transferir archivos desde o hacia otras máquinas; y SMTP (Simple Mail Transfer Protocol) que transfiere correo electrónico. También contiene ruteo para conectarse a LANs o WANs

Hay versiones de TCP/IP para Macintosh y aún para Amiga.

5) TOKEN (estafeta)

Usado generalmente en topolog1as de anillo. Tipicamente, la estafeta es una secuencia especial de a bits, por ejemplo 11111111. Se previene que ninguna palabra contenga esta secuencia que se pudiera confundir con la estafeta.

cuando la estación desea transmitir un paquete, requiere recibir la estafeta y removerla del anillo antes de transmitir. Para remover la estafeta, la interfaz de la estación deberá monitorear los bits que pasan. En el momento en que el último bit de la estafeta pasa, la interfaz invierte ese bit, y cambia el estado de la estafeta (por ejemplo 11111110) . Inmediatamente

#### 26 PROTOCOLOGISM PROTOCOLOGISM PROTOCOLOGISM PROTOCOLOGISM PROTOCOLOGISM PROTOCOLOGISM PROTOCOLOGISM PROTOCOLOGISM PROTOCOLOGISM PROTOCOLOGISM PROTOCOLOGISM PROTOCOLOGISM PROTOCOLOGISM PROTOCOLOGISM PROTOCOLOGISM PROTOCOLO

después de que la estafeta ha sido transformada, la estación comienza a transmitir su mensaje.

Esta organización tiene algunas implicaciones importantes en el diseño del anillo. Para comenzar, después de leer una secuencia de una probable estafeta (es decir una secuencia de 7 unos), una estación deberá ser capaz de leer el último bit y decidir si lo invierte o no antes de dejarlo circular en el anillo. Si el bit que sigue completa una estafeta y la estación desea hacer uso del canal, deberá invertir este último bit. Pero si el último bit no completa una estafeta, esto es, que solo representa algún dato, el bit final no deberá ser invertido. Este requerimiento implica que cada bit que arriba deberá ser almacenado en su totalidad, y después un nuevo bit generado, creando por lo tanto un retraso de un bit en cada una de las estaciones del anillo. Si existen muchas estaciones en el anillo, los efectos acumulativos de este retraso de 1 bit tienen un impacto importante en el desempeño de la red.

Otra implicación del diseño en token ring es que el anillo en si deberá contar con suficientes retrasos para contener una estafeta circulando cuando todas las estaciones están silenciosas. El retraso tiene dos componentes: el retraso de un bit que dan cada una de las estaciones y el tiempo de propagación de la señal.

Las estaciones en anillo tienen dos modos operativos: escuchar

#### **CAPfTULO 2** 27

y transmitir. En el modo de escucha, los bits de entrada son simplemente copiados a la salida, con un retraso de un tiempo de un bit. En el modo de transmisión, al cual se entra solo después de que la estafeta ha sido tomada del anillo, la interfaz rompe la conexión entre la entrada y la salida, poniendo sus propios datos dentro del anillo.

Conforme los bits son propagados alrededor del anillo estos regresarán a la estación que los envió y pueden ser removidos del anillo. La estación transmisora podrá también guardarlos, para compararlos con los datos originales. Después de que la estación ha terminado de transmitir el ultimo bit de su paquete, deberá regenerar la estafeta y regresar a modo de escucha inmediatamente, para evitar remover parte de ella.

cuando el tráfico es ligero, la estafeta estará circulando alrededor del anillo. ocasionalmente una estación la tomará y convertirá, seguida de un paquete y luego una estafeta nueva. Pero cuando el tráfico es pesado, de tal forma que existe una tarea por realizar en cada una de las estaciones, tan pronto como una estación termina su transmisión y regenera la estafeta, la siguiente estación consecutiva en el anillo verá y tomará la estafeta. De esta manera el permiso para transmitir rota lentamente alrededor del anillo. Dado que solamente existe una estafeta, no hay ninguna contención como en CSMA/CD. Protocolos de más alto

28 **PAOrOCOLos** 

nivel deciden cuando una estación deberá regenerar la estafeta después de un paquete, o si podrá vaciar todo su mensaje.

La estafeta circula de una forma unidireccional de una estación a la otra.

La forma de transmisión de loe paquetes consiste en concebir "transportadores• que viajan en forma continua por una via y en donde una estación puede poner o sacar datos. Supóngase que tenemos cinco instantes de tiempo  $t_i$ , a  $t_i$ .

- en t, el transportador gira vacio en el anillo.

- en t, ha sido "cargado y direccionado" por la estación 1

- en t, los datos fueron recibidos por la estación 3 y ésta puso una marca con destino al emisor original.

- en  $t_4$ , el transportador fue liberado por la estación 1 (una misma estación no puede llenarlo dos veces consecutivas; debe haber por lo menos un "giro en vacio").

- en t<sub>s</sub> la estación 2 lo llenó y direccionó y el ciclo se repite.

**CAPITULO 2** 29

El método tiene la ventaja, que aún habiendo un tráfico muy intenso, todas las estaciones pueden enviar *y* recibir mensajes, esperando a lo sumo M-1 "giros" (para M estaciones). Esta caracteristica deterministica le da al método una personalidad muy particular.

Es uno de los más eficientes, especialmente con alto tráfico. No requiere detección de colisiones. Es un protocolo algo complejo, sobre todo para prevenir la pérdida de mensajes.

El anillo lógico no está necesariamente relacionado con el anillo fisico.

La estación que posee la estafeta tiene el control del medio. Puede enviar a cualquier estación sus mensajes.

Al comienzo de la operación se requiere de un procedimiento de contención para establecer la estación administradora (inicialización o creación de la estafeta).

**30 CANALES DE TRANSMISLAN** 

#### **Canal de tranaaiaión**

#### **Par telefónico (bifilar)**

El par torcido está formado por dos alambres aislados protegidos generalmente por una capa exterior aislante. La atenuación en este tipo de cable sube rápidamente según se vaya incrementando la frecuencia de transmisión. Este tipo de cable tiene las siguientes características:<sup>1</sup>

- fácil y rápido de instalar.

- ancho de banda hasta 3 Mhz

- distancia hasta 1 km

- muy económico

- alta versatilidad

- inmunidad media al ruido

- baja seguridad de datos

- dificil mantenimiento

- operación en semiduplex o full duplex

- susceptible a inducción electromagnética y diafonía

- facilidad de empalme

- manejo de señales analógicas o digitales

- soporta cualquier topología

<sup>1</sup> Estas características son sin considerar la utilización de un modulador-demodulador

**CAPITULO 3** 31

#### **Cable coaxial**

Está compuesto de un alambre cubierto con una malla metálica que actúa como otro conductor (generalmente a tierra). El conductor y la malla están separados por un dieléctrico y todo recubierto por un aislante protector. La disposición de los conductores se debe a que con esto se minimizan los efectos de distorsión causados por el campo eléctrico y magnético ocasionados por el paso de la corriente a través de un conductor.

Existen varios tipos cuyas caracteristicas son:

coaxial banda base

coaxial banda ancha

ancho de banda 50 Mhz distancia 1.5 km facilidad de instalación alta inmunidad al ruido moderada seguridad de datos media operación semiduplex 440 Mhz decenas de km alta muy alta alta full duplex

**Guia 4• onda** 

Si las frecuencias de transmisión son lo suficientemente altas, las componentes magnéticas y eléctricas de la señal pueden viajar **a** través del espacio libre, sin embargo, para eliminar interferencias y pérdidas a veces se confinan las ondas a un medio cerrado denominado guia de onda.

Estas guias son usadas para frecuencias desde 2,000 Mhz hasta 100,000 Mhz, sobre todo para conectar transmisores y receptores de las antenas de microondas. Estas guias generalmente están presurizadas y contienen aire seco o nitrógeno.

#### **l'ibra óptica**

Este tipo de conductor consiste en una fibra muy delgada hecha de dos tipos de vidrio o plástico con diferentes indices de refracción para transportar radiaciones luminosas. Esta combinación previene que la luz penetre en una parte de la fibra hasta la parte exterior. La fibra está protegida por una placa para su manejo y darle mayor integridad estructural.

Debido **a** la transmisión de rayos luminosos a través de fibras, la comunicación es inmune a interferencias y magnéticas, además es posible lograr distancias mucho mayores sin uso de repetidores y coexistir en el mismo cable diferentes tipos de comunicación (voz, video y datos). se puede lograr una velocidad de transmisión hasta de 100 millones de bits por segundo. otras caracteristicas son:

### **CAPCTULO 3** 33

- ancho de banda casi ilimitado
- distancia casi ilimitada
- fácil instalación
- muy alta inmunidad al ruido
- alto costo
- muy alta seguridad de datos
- altamente confiable
- dificil mantenimiento
- baja atenuación
- no genera señales eléctricas ni magnéticas
- compatibilidad con diferentes topologias *y* protocolos
- bajos requerimientos de energia

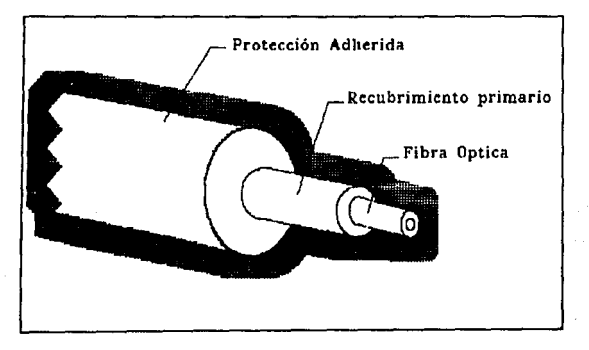

**Ffg 2.** Fi~ra **óptica**
**34 CAMERICAN CAMP OF TRANSPORT OF TRANSPORT OF TRANSPORT OF TRANSPORT OF TRANSPORT OF TRANSPORT OF TRANSPORT OF TRANSPORT OF TRANSPORT OF TRANSPORT OF TRANSPORT OF TRANSPORT OF TRANSPORT OF TRANSPORT OF TRANSPORT OF TRA** 

# Microondas y enlace via satélite

Para el caso de requerir comunicacionaa entre puntos distantes se utilizan ondas electromagnéticas ya sea con microonda•, ondas de radio o enlace via satélite. En todos estos tipos de comunicación el espacio aéreo es el canal da transmisión. La ventaja principal da esta tipo de comunicaciones es la posibilidad de direccionar múltiples canales a múltiples estaciones dentro de un enlace dado (enlace multipunto), o pueden establecerse contactos punto a punto. Las estaciones consisten de una antena tipo plato o parabólica y de circuitos que interconectan la antena con la terminal del usuario, algunas caractaristicas da la comunicación con microondas son:

- baja atenuación

- grandes distancias

- la comunicación se puede dificultar por la topoqrafia del terreno o por las condiciones matareolóqicas

- se requieren de muchos elementos generalmente costosos (antenas receptoras y transmisoras, moduladoras y multiplexores, etc) - se requiere una licencia especial de la s.c.T. (no siempre disponible)

Para el caso de un sistema via satélite se cuenta con las siguiente ventajas adicionales:

# **CAPITULO 3** 35

- tarifas independientes de la distancia

- fácil acceso a lugares remotos

- posibilidad de asignación de capacidad en función de la demanda - configuraciones de red más flexibles

- por su amplia cobertura, ideal para configuraciones multipunto - alta disponibilidad y confiabilidad

- presentan características óptimas para transmisión de gran cantidad de información o grandes distancias.

Actualmente es muy amplia la difusión del uso de satélites en redes de procesamiento de datos y se espera, además, un futuro muy promisorio en lo que respecta a una cobertura total del globo terráqueo.

El satélite de comunicaciones es un dispositivo que actúa principalmente como "reflector" de las emisiones terrenas recibiendo a 6 Ghz y retransmitiendo a 4 Ghz.

Uno de estos dispositivos tiene el alcance, desde su órbita geoestacionaria a 35,680 km, de algo menos de la mitad del globo, lo que implica que un satélite ubicado sobre el ecuador en cualquier punto latinoamericano, actuaria como un altísima torre de microondas que permitiría intercomunicar todo el continente.

Existen tres métodos de acceso en el caso de la transmisión

v1a satélite (todos usando multicanalización):

- Acceso múltiple por división de frecuencia (Frecuency oivision Multiple Access FOMA) consiste en dividir la totalidad del ancho de banda del satélite en segmentos iguales para la utilización de los segmentos por separado.

- Acceso múltiple por división del tiempo (Time Oivision Multiple Access TOMA) la totalidad del ancho de banda del satélite es usado en tiempos diferentes por los usuarios; esto es, las estaciones transmiten por ráfagas.

- Acceso múltiple por división de código (Code Oivision Multiple Access COMA) cada bit de los datos es transformado en una secuencia de bits (o paquete).

# **coaunioación via modem**

La palabra modem proviene de la contracción de Modulador Demodulador. El modem acondiciona las señales generadas por las computadoras para que estas puedan viajar por las lineas telefónicas; esto es, convierte las señales digitales en analógicas en el extremo transmisor *y* realiza la operación inversa en el extremo receptor.

## **CAPfTUlO** ] 37

La función de estos es aprovechar las caracteristicas que ofrece la comunicación analógica a través de las lineas telefónicas, estos dispositivos convierten los ceros y unos en una serie de tonos que están entre los 300 y 3400 Hz. De tal forma que podemos decir que un modem es simplemente una interfaz bastante compleja. Para lograr esto es necesario que varien las caracteristicas de otra señal (portadora) para transmitir el patrón de información digital (Modulación-Demodulación).

Lo dicho anteriormente parece sencillo, sin embargo en la realidad el diseño de estos equipos se ve obstaculizado por problemas técnicos y fisicos como los siguientes:

Limitación del Ancho de Banda: la transmisión es mejor cuando se realiza en las frecuencias medias de la banda de paso. Los modems de alta velocidad por ejemplo utilizan casi todo el ancho de banda disponible, por lo que se ven precisados a colocar su portadora entre los 1700 y 1800 Hz.

En el caso de modems de baja velocidad es posible colocar la frecuencia portadora en otro lugar de la banda de paso.

Algunas frecuencias no pueden ser utilizadas debido a que la propia central telefónica las utiliza para pasar información y señales de control entre las diversas oficinas. Este proceso se

38 **CANALES DE TRANSMISIÓN** 

denomina 'in-band' o 'interoffice aignaling•.

Por otra parte, además de las necesidades de hardware que necesita este equipo, hay que establecer un estándar para la conexión de éste, asi como un protocolo de iniciación de transmisión. La conexión que presenta mayor dificultad es la que se realiza entre el DTE y DCE debido a que se tiene que fijar que tipo de comunicación se va a usar (asíncrona o síncrona), asi como el tipo de recomendación internacional.

clasificación de los modems de acuerdo a sus características:

Los modems se clasifican básicamente por su velocidad de trasmisión, por el tipo de modulación que realizan, por su tipo de transmisión y por su sincronía.

Clasificación por su velocidad:

Antes de poder dar una clasificación en base a la velocidad de transmisión seria importante indicar que ésta se mide en bit/s.

Existe otro concepto llamado Baud, pero este mide el número de cambios de estado que ocurren en la trasmisión¡ estos dos conceptos no necesariamente son iguales.

Podemos decir que existen cuatro tipos de modems de acuerdo

## **CAPITULO 3** 39

a su velocidad de transmisión:

Lentos: Son todos aquellos que tiene una velocidad de transmisión entre O y 600 bps, el más conocido es el de 300 bps.

Medios: Son aquellos que operan de 1200 a 2400 bps. Estos son los que se utilizan más aqui en México, sobre todo el de 1200 bps, debido a que las lineas telefónicas nabionales introducen mucho ruido a la señal no permitiendo mayor velocidad.

Rápidos: Estos están entre los 3600 a 16000 bps

Ultra Rápidos: Son todos aquellos que transmiten a velocidades iguales o superiores a 19200 bps. Estos modems necesitan de un gran ancho de banda y de técnicas más sofisticadas de modulación. Estos modems por lo general trabajan en lineas locales que no tienen muchas pérdidas y cuya longitud no supera a unos cuantos cientos de metros.

Por el tipo de modulación tenemos:

Modems con sistema ASK: Estos transmiten la información en la amplitud de la portadora. Actualmente ya no son usados puesto que no son muy inmunes al ruido y son bastante lentos.

#### 40 **CANALE5 DE TAANSMISl6N**

Modems con sistema FSK: Estos transmiten información variando la frecuencia de la portadora. Este sistema es más inmune al ruido, pero requiere de un mayor ancho de banda. Este método se utiliza en los modems de velocidad media.

Modems con sistema PSK: En este tipo de modems observamos que la información se transmite a través de la variación de la fase de la portadora. Es bastante inmune al ruido y de fácil detección, permite además transmitir datos a altas velocidades.

Modems con sistema QAM: Este tipo de modulación es bastante sofisticado ya que consiste en jugar con dos caracteristicas de la señal portadora como son la amplitud y frecuencia. La forma matemática que define a este sistema es:

 $fn = fkl sen(wt) + fk2 cos(wt)$ 

donde fkl y fk2 pueden tomar cualquier valor, positivos y negativos, en base a estos podemos establecer constelaciones que representan la combinación de n bit. Por ejemplo si las señales fkl y fk2 tomaran los valores  $(1,1)$ ,  $(1,-1)$ ,  $(-1,1)$ ,  $(-1,-1)$ tendremos la constelación de la figura 3.

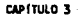

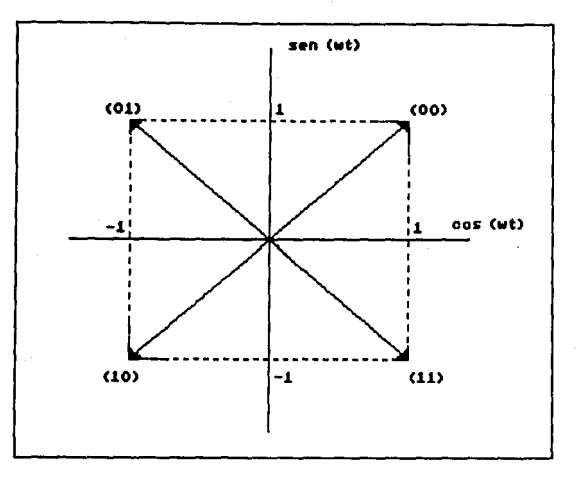

Fig. 3, Nodulación GAN

Cada uno de los cuatro puntos podria representar un par de bits (00,01,10,11), de tal forma que con solo mandar una señal con esta amplitud y fase, el modem receptor seria capaz de descifrar esa información. Esta técnica trae como consecuencia inmediata la posibilidad enviar más bits por baud (transmisión multisimbola), aumentando en forma simple la velocidad de transmisión del modem.

En la actualidad esta técnica es muy socorrida y tiende a convertirse en parte medular de los modems de alta velocidad con compresión de datos.

 $42$  **CALLES DE TOALSMISLAL** 

Por su tipo de comunicación:

Modems Asincronos:

Estos modems tienen la característica de transmitir en tiempos aleatorios, es decir, el tiempo entre caracter *y* caracter es impredecible. En forma general realizan una toma de lectura cada determinado tiempo, dependiendo del tipo de velocidad de transmisión que haya sido detectado al inicio de la sesión. Debido a esta caracteristica no pueden alcanzar "altas velocidades", pero su diseño es más sencillo.

Modems Sincronos:

En este tipo de modems en necesario que se transmita una señal de reloj junto con la información (va incluido dentro de la misma señal de información en forma de caracteres llamados de sincronía), para que en el receptor ese reloj sea recuperado *y* en base a •l se realice la decodificación de la señal digital. Con este tipo de modems en posible alcanzar altas velocidades de transmisión. se usa generalmente para la transmisión de grandes volúmenes de información.

**CAPITULO 3** 43

Por su tipo de comunicaciones pueden ser:

Half-duplex: Es decir que transmiten en ambas direcciones pero no simultáneamente, uno de los modems recibe el nombre de originate y el otro de Receiver. Cada vez que se quiere cambiar el sentido de la comunicación es necesario volver a inicializar a los equipos.

Full-duplex (de 2 o 4 hilos): En este tipo de modems ambos extremos del enlace pueden ser transmisores y receptores a la vez, esto trae consigo mayor complejidad en el dispositivo, sobre todo cuando se trata de enlace mediante 2 hilos. En este último caso se han inventado técnicas como las de ECHO CANCELATION, compresión de código, •statical duplexing', 'ping-pong', etc.

Interfaz y Estandares de Señalización

Para comunicar el DCE (modem) con la DTE (computadora) es necesario apegarse a un estándar o recomendación dictada por las diversas organizaciones que existen sobre el ramo, tales como la CCITT, Bell, EIA, etc.

Términos como RS-232C, V.24, RS-422, RS-423, RS-449, x.21, X.25, son estándares que se han elaborado para la interconexión de **las computadoras con los modems. Sin embargo en algunas ocasiones**  los fabricantes hacen uso de estas interfaces en aplicaciones para

las cuales nunca fueron pensadas provocando confusión a los usuarios; tal es el caso de la interfaz RS-232C que actualmente se **usa para comunicarse con impresoras.** 

Interfaz RS-232C

Esta recomendación fue pensada por la EIA (Electronic Industries Association), y la última versión es la c, es por eso el nombre de RS-232C. La CCITT tiene esta misma recomendación bajo el nombre de  $V.24 \times V.28$ .<sup>2</sup>

Caracteristicas Mecánicas.

Este puede tener una longitud máxima de 50 pies. La capacitancia máxima del cable es de 2500 pF. El encapsulado más comunmente usado es el DB-25.

Caracteristicas Eléctricas.

En esta parte se definen toda la secuencia de las señales y las acciones que deben de realizar el DCE y DTE en respuesta a esta señales.

<sup>2</sup> ver apéndice A

**CAPiTULO 3** 45

La interfaz RS-232C define los procedimientos para el contestado automático y para realizar el cambio de dirección en una comunicación tipo half-duplex. No define el modo de automarcado. Este está cubierto en el estándar RS-366 de la EIA.

Limitaciones de la recomendación RS-232C

+ **La distancia máxima recomendable es de 50 pies.** 

+ No es compatible con niveles TTL o CMOS por lo que se requiere de fuentes adicionales de voltaje.

+ Este tipo de interfaz solo permite que la señal esté en la región no definida a lo más 4% del periodo de un bit. Lo cual a su vez provoca una limitación de la capacitancia de los cables.

+ La velocidad máxima de transmisión es de 20000 bps

<sup>+</sup>La forma en que se obtiene la tierra no es muy adecuada.

Otros Estándares.

Al principio de los 70's la EIA introdujo las recomendaciones RS-422A, RS-423A y RS-449 para tratar de remediar los problemas que tenia la interfaz RS-232C.

En este tipo de interfaz se resolvieron los problemas relacionados con la tierra y con los voltajes de trabajo (a costa

#### 46 **CANALES DE TUNSMISlóM**

de duplicar el número de cables, ya que se tiene un cable de regreso para cada señal). Las caracteristicas de control son muy semejantes al RS-232C.

La CCITT ha seguido caminos distintos a los de la EIA, en el año 1976 introdujo sus recomendaciones X.21 para la comunicación sincrona. Este tipo de recomendación es bastante diferente al propuesto por la EIA en sus recomendaciones RS-449. A diferencia de esta, éste proporciona un protocolo para colocar y recibir llamadas y para enviar y recibir información usando comunicación full-duplex sincrona.

En este formato la velocidad minima es de alrededor de 64,000 bps.

## CCITT x.21 Signals

La ventaja que introdujo este formato es que por medio de codificación digital fue posible enviar instrucciones de control para proveer de ciertos servicios, en vez de utilizar cables dedicados a cada instrucción. La recomendación X. 21 se puede concebir como un nivel anterior al protocolo X.25 internacional.

La tecnologia necesaria para elaborar los modems no existe en México, sin embargo compañias como ITSA están empezando a diseñar

#### **CAPfTULO 3**

y fabricar sus primeros modems siguiendo las especificaciones de CCITT que corresponden al caso, con la finalidad de poder presentar un producto competitivo a nivel internacional.

Un fenómeno que se presenta muy comunmente en México es el hecho de adquirir modems que no están homologados por la Secretaria de Comunicaciones y Transportes, es decir, son modems que no han sido autorizados debido a que no cumplen con ciertos estandares fijados por la CCITT y por la propia Secretaria o porque aun no se ha tenido tiempo de realizar un análisis de ese tipo de equipo. (Por lo general suele suceder lo segundo). cuando es este el caso es necesario pedir un permiso de tres meses a la Dirección General de Norvatividad y Control de Telecomunicaciones<sup>3</sup> para que se pueda usar el equipo. De no conseguirse la homologación en ese plazo, al término de éste queda prohibida su utilización.

Este problema de homologación de equipo no solo es problema de los modems, sino también de los facsímiles, máquinas TELEX etc.

### Radio Modems

Debido a la poca disponibilidad, largo tiempo de entrega y baja calidad de una linea telefónica privada en México, los bancos

#### 48 **CANALES DE TWSMISlóN**

y otras empresas han tenido que buscar formas alternativas para comunicar sus sucursales, Una de estas formas es el enlace via Radio-Modem.

Una de las formas de transmisión es con las estaciones de radioaficionados en todo el mundo, por medio de un modo de emisión llamado PACKET. Toda esta información es recibida en forma automática durante las 24 horas del día por el PBBS "XElGGO-BBS" en la Cd. de México via radio en la banda de 20 metros en onda corta, por medio de EASTNET y POLINET, este tiene un enlace a la banda de 2 metros en VHF de donde se toma la información. El PACKET en forma lla11a y simple es un producto de la era de las computadoras que nos da una manera muy eficiente de comunicación libre de errores por medio del radio. El PACKET usa el espectro de radiofrecuencia en forma eficiente ya que varias estaciones pueden utilizar la misma frecuencia al mismo tiempo, evitando al máximo colisionas de mensajes: también una estación de PACKET puede ordenar a otras estaciones que hagan una cadena para retransmitir información y por medio de PBBS via radio, almacenar información en ASCII y programas binarios, algo parecido a un BBS (Bulletin Board Service), pero en lugar de usar una línea telefónica se usan las ondas qlectromagnéticas. El sistema PACKET se ha venido desarrollando desde 1978 en Montreal, Canadá donde tuvo su origen. En aquel entonces se ideó un circuito capaz de ensamblar y desensamblar "paquetes" de información basado en un microprocesador 8085, este circuito recibe el nombre de TNC (Terminal Node

## **CAPITULO 3** 49

Controller) acoplado a un modem compatible Bell 202 para modular y demodular los "paquetes" de información a 1200 baudios con un radio de VHF en FM. Este TNC es conocido como VADCG ya que sus inventores fundaron un grupo llamado Vancouver Amateur Digital Communications Group. En 1981 la Tucson Amateur Packet Radio Corporation TAPRC construyó un nuevo TNC basado en un microprocesador 6502 y luego en un 6809 ya en 1982. Con este nuevo TNC se trabajó para desarrollar un nuevo protocolo para el PACKET. Basado en el protocolo comercial X.25 de la CCITT se hizo una adaptación para los radioaficionados llamado AX.25. En la actualidad el sistema PACKET esta basado en el protocolo AX.25 y sistema Bell 202 para el modem. Sin embargo ya se están desarrollando nuevos protocolos y TNC que en poco tiempo vendrán a revolucionar las comunicaciones digitales, especialmente en PACKET.

Para poder operar este tipo de equipo se debe de pedir autorización a la s.c.T. para que esta autorice la utilización del transmisor y para que asigne una frecuencia a ese modem. Dependiendo de las caracteristicas de usuario y de sus necesidades se puede conceder este permiso para operar todo el dia o para operar durante algunas horas del dia únicamente.

En el Banco de comercio Exterior actualmente se esta haciendo el análisis de este tipo de equipo y se tiene pláticas con la

s.c.T. para conseguir su autorización tanto para su instalación como para su utilización con la red publica de datos TELEPAC.

# PRINCIPALES PROTOCOLOS DE COMUNICACIONES UTILIZADOS EN FORMA ASINCRÓNICA.

#### $1.-$  ASCII.

ASCII file transfer es equivalente a digitar información de un sistema a otro. Los caracteres ASCII son enviados en un sentido sin HANDSHAKING (solo XON/XOFF si este es activado) o chequeo de errores. Este método es bueno para algunas aplicaciones pero esta limitado a transferencia de textos.

#### 2.- XMODEM

XMODEM es un protocolo orientado a bloques, con chequeo. Liberado dentro del dominio püblico por su creador, Ward Christensen, este es muy popular en sistemas de boletines electrónicos. XMODEM transfiere solo un archivo a la vez. El protocolo utiliza comunicación en dos sentidos y el CHECK-SUM o CRC (chequeo de redundancia ciclica) es ejecutado para verificación **de errores.** 

XMODEM puede transferir textos o archivos ejecutablss binarios con un 99\ de exactitud. Trabaja en modo HALF-DUPLEX.

**CAPfTULO 3** 51

### $3 - MODEM7$

MODEM7 es una variante de XMODEM, donde se incluye el nombre del archivo. En 'batch transfer' varios archivos pueden ser transferidos de una sola vez. CRC y CHECK-SUM son soportados. Trabaja en modo HALF-OUPLEX.

#### 4.- TELINK

TELINK es otra variante de XMODEM/MODEM7, que adiciona el tamaño del archivo y la información de la fecha de creación. Este es utilizado principalmente en el "FIDO Boletin Board" y se utiliza para 'batch file transfer•. Trabaja en modo HALF-DUPLEX.

## 5.- KERMIT

KERMIT es un protocolo orientado a paquetes, desarrollado por la Universidad de Columbia, esta disponible en muchos sistemas de diferentes computadoras, utiliza una técnica llamada "8th-bit quoting", KERMIT permite transferir archivos binarios entre sistemas de 7 y e bits. En algunos computadores permite transferencia de múltiples archivos.

KERMIT tiene muchas mejoras, que deberán checarse para ver si están implementadas en el software en particular; como: el SLIDING-WINDOWS, 'data compresión' y 'file attributes•.

SLIDING-WINOOWS protocol es FULL-DUPLEX y permite enviar y recibir al mismo tiempo, puede enviar una cadena continua de datos mientras recibe respuestas al mismo tiempo, incrementando la eficiencia de la transferencia de archivos.

 $6. -$  YMODEM

YMODEM es otra variante de XMODEM, su principal ventaja es soportar bloques de datos muy grandes (lK) *y* con esto mejora la velocidad de los tiempos de transferencia, solo transfiere un archivo a la vez. CRC es ejecutado. Trabaja en modo HALF-DUPLEX.

7.- YMODEM BATCH

Igual al YMODEM pero sirve para transferir muchos archivos en modo 'batch'.

8.- WXMODEM

Contractor

WXMODEM es otra variante del XMODEM, es utilizado principalmente en el "PEOPLELINK ON LINE SERVICE" *y* proporciona el SLIDING-WINOOW protocol, similar al discutido en el KERMIT file transfer.

**CAPITULO 4** 53

#### **TOPOLOGiAB**

La topologia de una red es la forma fisica o lógica como están interconectadas las computadoras.

Las estructuras de redes se describen tanto por su topologia como por su nivel de interconexión. El nivel de interconexión es una medida del número de unidades interruptoras a través de las cuales un mensaje debe pasar para ir de una máquina X a una máquina Y.

Las cuatro topologias básicas son la topologia mallada, la topologia de bus o canal, la topologia de anillo y la topologia de estrella, aunque, por supuesto, existen muchas variantes de cada una de las topologias puras. Las principales caracteristicas de cada una de ellas se definen a continuación:

La topologia abierta (o mallada) consiste en un arreglo en el cual cada computadora esta directamente conectado a todas las demás computadoras con los que desee comunicarse.

54 **TOPOLOGJAS** 

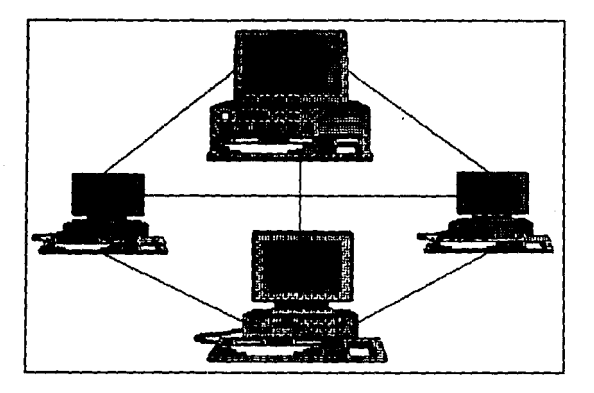

**Fig 4. Topología malieda** 

Es simple apreciar que la topologia mallada solo es aplicable para sistemas de poca complejidad, ya que claramente se ve que contorme el número de computadoras crece, el número de interconexiones, y por lo tanto de canales, se vuelve prohibitivo. La ventaja de tal sistema es su alto grado de acoplamiento. Como los canales son dedicados para la comunicación entre dos computadoras, no existe posibilidad de conflicto entre computadoras que deseen accesar el mismo canal.

EL BUS.

Es la más simple de las topologias ya que todas las estaciones

# **CAPITULO 4** 55

de trabajo están conectadas a un único cable de comunicación llamado bus o segmento troncal.

Este tipo de topolog1a tiene las siguientes ventajas: - Bajo costo.

- Fácil reconfiguración
- Alta fiabilidad

Y las siguientes desventajas:

- Protocolo de acceso complejo.

- La velocidad de transmisión disminuye gradualmente conforme se aumenta el número de estaciones.

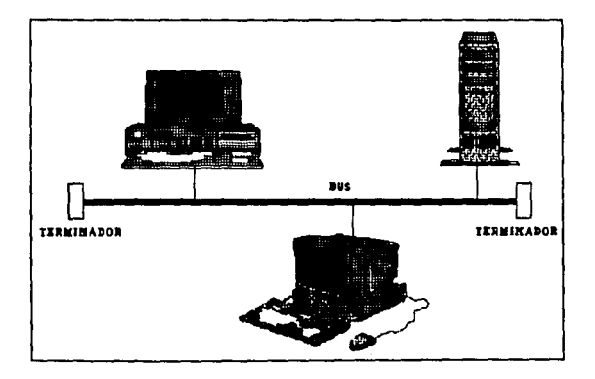

#### Fíg. 5. Topología en bus,

56 **TOPOLOGfAS** 

El bus es una topologia simple porque evita el problema de como "rutear" un mensaje de una computadora X a una computadora Y.

La desventaja de emplear este tipo de topologia reside en el problema de controlar el acceso al bus. como sólo una computadora a la vez puede hacer uso del bus, es necesario designar un árbitro que determine que máquina tiene acceso al bus y en que momento. El control del acceso al bus entre dos o mas máquinas contendientes, ocasiona que la velocidad de proceso se vea disminuida. El bus provee un grado relativamente alto de acoplamiento pero es más conveniente para esquemas en los que la cantidad de intercambio de información entre los procesadores es pequefio.

cuando un nodo reconoce que un mensaje va dirigido a él lo **saca del canal. como consecuencia de esta independencia, aumenta**  notablemente la confiabilidad de la red.

Dentro de la categoria general de estos sistemas se utilizan protocolos llamados de contención. Esto es que el sistema de comunicación requiere de un dispositivo para "escuchar" el canal antes de transmitir, si el canal está ocupado el mensaje no se transmite, si el canal esta disponible, el mensaje es transmitido.

# **CAPITULO 4** 57

Comercialmente existe la red Ethernet que utiliza este tipo de topologia *y* protocolo de acceso CSMA/CA. Esta red local fue introducida en 1980 por DEC, Xerox e Intel. su importancia histórica radica en que fue el primer estándar no exclusivo que se sacó al mercado, con la finalidad de inducir a otros fabricantes a que produjeran equipo que fuera compatible con esta tipo de red.

Esta estrategia de mercado fue tan exitosa que provocó que el estándar Ethernet fuera tomado hasta por sistemas cuyo medio de transmisión diferia notablemente del cable coaxial utilizado en Ethernet.

El sistema Ethernet estuvo basado en el concepto de la Red de Comunicaciones satelital Aloha desarrollado por la Universidad de Hawaii. El sistema Aloha permite que un grupo distribuido de dispositivos puedan comunicarse uno con otro a través de un solo canal de radio utilizando al satélite como repetidor (una parte de un Transponder Satelital). Una estación se comunica con otra hasta que detecta que el canal de radio esta libre (se determina por el sensado de la portadora) una vez que lo hace, envia un paquete de información que contiene la dirección del destino, de la fuente, la información *y* los bits de redundancia para revisar si existieron errores en la transmisión. Todas las estaciones estan monitoreando continuamente el canal *y* solo aceptan los datos que van dirigidos a ella. cualquiera que haya sido la estación que haya recibido la

inf onnación debe de enviar a la fuente una señal de reconocimiento (aknowledge), si esta no es recibida por la estación fuente esta asumirá que la transmisión tuvo errores debido al ruido o por que existió una colisión ( el choque de dos o más transmisiones por el mismo canal),

Debido a esta forma de operación por colisiones los tiempos de respuesta son inconsistentes e impredecibles pero dada la gran velocidad de transmisión de información con que cuenta Ethernet (lO Megabits por segundo) su rendimiento es muy superior al de otras redes locales.

Las caracteristicas de la tarjeta de comunicaciones son:

- Protocolo de red CSMA/CD
- Velocidad de transmisión lO Mbps
- Largo máximo a troncal 300 mts (sin repetidores)
- Ancho de bus de datos 8 bits
- Ancho de bus de direcciones I/O 16 bits
- Tipo de cable RG-58 coaxial
- Tipo de conector BNC 8 tierra aislada
- Requerimiento de potencia +5 Vac +/- 5\ a 1.0 amp.

**CAPfTULO 4** 59

Physical Layer (Requerimientos)

El medio de transmisión en el sistema Ethernet es el cable coaxial con una banda base de transmisión de 10 Mbps.

La información es enviada utilizando el código Manchester, esto provee de una gran facilidad para recuperar el reloj de transmisión, además este código evita que exista una componente de DC a lo largo de la línea.

Otro requerimiento muy importante para la transmisión y acceso a la linea, es que el sistema debe de estar provisto de un elemento que le permita detectar la existencia de otro transmisor en la linea, esto se conoce como detección de colisión (Collision Detection) . Es por esto que los tres elementos básicos para accesar Ethernet se resumen como CSMA/CD. (Carrier sense, Multiple Access with Collision Detection).

Esta cualidad de detectar la existencia de una colisión permite que la estación puede dejar de utilizar el canal después de un periodo corto de tiempo. El sistema Aloha carecia de esta caracteristica por lo que transmitia todo el paquete de información sin saber si existió una colisión. Comunmente la colisión ocurre **cuando dos estaciones empiezan a transmitir dentro de un intervalo** 

igual o menor al tiempo de retraso ocasionado por el cable y los amplificadores. Esta es una de las causas por las que la distancia **máxima entre transmisores no puede ser superior a los 2500 metros.** 

Cuando una estación detecta una colisión vuelve a reintentar la comunicación en intervalos aleatorios de tiempo. Después de 10 colisiones el intervalo de tiempo se vuelve más largo. si se tiene 16 colisiones la estación indica al usuario que existe un error en **la transmisión.** 

Data Link Layer

A este estrato concierne lo referente a la forma en que debe empaquetarse el mensaje asi como el manejo de la comunicación (Link Manager).

Dentro de las funciones de empaquetamiento de mensajes **tenemos:** 

Framing (Marco): Identificador de principio y fin de mensaje.

Addressing: Especifica los campos para las direcciones de fuente y destino.

Error checking: Envio de códigos redundantes para detectar **errores.** 

**CAPITULO 4** 61

EL ANILLO.

Esta topologia se caracteriza por tener todos los nodos de la red interconectados entre si, a través de cables de interfaz, formando una trayectoria cerrada o anillo.

Ventajas:

- Acceso simple

- Control distribuido

- Velocidad de transmisión independiente del número de estaciones.

Desventajas:

- Alto costo.

Cada procesador está conectado a su vecino más cercano. Uno de los vecinos es llamado el "vecino de flujo hacia arriba" y el otro es llamado "vecino de flujo hacia abajo". Un nodo recibe la información de su vecino de flujo hacia abajo y transfiere el mensaje a su vecino de flujo hacia arriba. De esta manera, la información fluye alrededor del anillo en una sola dirección, y el paquete de información pasa a través de cada procesador dentro del anillo. Cada paquete de información contiene una dirección de destino. cuando un nodo recibe un paquete, verifica la dirección

Y si la dirección del paquete corresponde a la dirección del nodo, el nodo lee el paquete. Similarmente, un nodo es capaz de agregar paquetes de su propio flujo de información para circular dentro del anillo.

La topología en anillo ofrece algunas ventajas para algunas clases de redes. Es posible, de hecho, construir redes en anillo bidimensionales. El anillo bidimensional ofrece múltiples rutas o mallas entre nodos y no es catastróficamente afectada por la falla de un solo nodo.

Un problema propio de la configuración de red en anillo radica en que a medida que se agregan nodos se va degradando notablemente la velocidad de la red. Asi, por ejemplo, si los datos van a la derecha y la terminal receptora se encuentra a la izquierda de la terminal emisora, el mensaje deberá pasar por toda la red antes de llegar al receptor.

Una caracteristica interesante de esta topologia es el tener el control distribuido. En el anillo, a excepción de algunas funciones en algunos casos, en lo que respecta a sus facultades de comunicaciones, cada elemento es de igual jerarquia que los demás.

Comercialmente existen básicamente dos topologías básicas en este tipo de red:

**CAPITULO 4** 63

a) Token Passing Buses

Esta arquitectura corresponde a la recomendación 802.4 de la IEEE. Este tipo de topología tiene más flexibilidad operacional que el Token Ring debido a que el Token es pasado de una estación a otra en base a unas tablas con que cada estación cuenta. Por ejemplo si una impresora esta conectada a la red y nunca genera **información, funcionaria entonces como una terminal de recepción,**  por la que no tiene que pasar el Token.

**En esta configuración las terminales solo están "agarradas"**  del cable de manera similar al Ethernet.

b) Token Passing Ring.

Esta arquitectura corresponde a la recomendación 802.5 de la IEEE. Es un estándar fijado por la IBM en 1985, su banda base de transmisión es de 4 Mbps, sin embargo hoy en día se pueden encontrar implementaciones de 16 Mbps.

En esta arquitectura cada terminal forma parte integral del cable, con todas las señales entrando y saliendo (en la mayoría de los casos a través del Multistation Access Unit "MAU" en el que se **conectan ambos cables de cada terminal, permitiendo entonces tener**  64 **TOPOlOGfAS** 

control sobre el cableado). Cada estación debe recibir la información, analizar si es para ella y retransmitirla. Para poder detectar los errores y reconfigurar el anillo es necesario tener una computadora maestra, la cuál estará encargada de revisar que el Token esté circulando.

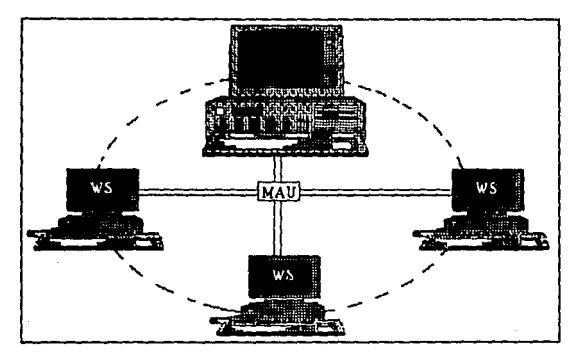

**Ffg. 6. Topolo¡fa en enfllo** 

Otras caracter1sticas que tiene el Token Ring es la posibilidad de priorizar el acceso al token, desconectar las terminales que no este funcionando correctamente e identificar las regiones en las cuales existe mucho ruido.

Las diferencia más notables entre estas dos implementaciones **son:** 

**CAPITULO 4** 65

a) En el Token Ring las terminales forman parte integral del cable, en el Token Passing solo esta amarradas al canal.

b) En el caso del Token Ring se puede controlar fácilmente la calidad de la señal, ya que cada terminal hace una regeneración: en el Token Passing se puede llegar a necesitar repetidores.

c) El Token Ring, en teoria, no tiene limitaciones de distancia ya que no se depende de un retraso de tiempo.

d) El Token Ring requiere de una estación maestra y normalmente nunca se utiliza toda la capacidad de transmisión.

c) El Token Ring requiere en cierta forma de instalaciones **más sofisticadas. (mayor cableado, computadoras maestras, control**  de conexiones etc.)

En el mercado esta topologia esta representada por Token Ring de IBM. En Token Ring cada vez que la estafeta llega a un nodo el mensaje es regenerado por dicho nodo antes de pasarlo al siguiente, por esto se reduce el rendimiento de la red, pero se asegura una transmisión exitosa desde la primera vez que se envia el mensaje.

lOPQ4.00fAS

#### ESTRELLA.

La topologia en estrella emplea una computadora central como red de switcheo, como por ejemplo en una red telefónica, entre los otros procesadores que estan distribuidos lógicamente (sino fisicamente) alrededor del nodo central. La ventaja de la estrella es que reduce la contención en un canal, ya que no se comparten mallas de comunicación, y no requiere de la gran cantidad de trayectorias que se necesita en una topologia mallada.

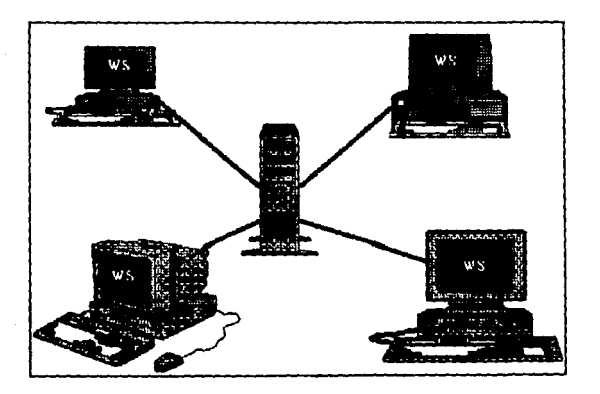

**fig 7. Topologia en estrella.** 

**CAPITULO 4** 67

Ventajas:

- Bajo costo incremental.

- Fácil supervisión

- Uso de cableado existente

Desventajas:

- Fiabilidad dependiente de un controlador central

- Alto costo inicial.

- Dificil reconfiguración.

Por otro lado, la red en estrella es buena tanto como lo sea su nodo central o unidad central de proceso (UCP) . Si el nodo central falla, el sistema entero fallará. Esta estructura se usa normalmente en redes privadas. Consecuentemente, la topologia en estrella no representa ningún tipo de degradación en la velocidad de proceso, es más, el nodo central debe ser más rápido que el resto de los nodos si se desea que el sistema sea eficiente.

sin embargo, estas redes solo pueden crecer hasta alcanzar la capacidad del controlador central. Estas redes tienen cabida en aquellos casos en que las aplicaciones principales están ligadas a gran capacidad de procesamiento, adecuada para computadoras centrales. Además, las redes en estrella pueden representar una

importante topologia para las comunicaciones via satélite.

En el mercado la red Arcnet es la representante de esta topologia. Usa el protocolo de acceso token passing y su desventaja principal es que su velocidad de transmisión es mucho más baja que cualquier otro tipo de redes (2.5 Megabits por segundo), a pesar de que elimina la necesidad de ocupar tiempos extras para retransmisiones de mensajes.

En el caso de la topología hibrida en vez de utilizar 'Taps' (unión de dos cables), el ARCNet utiliza 1 hubs' (aparato central) con puertos individuales para conectar los módulos de interfaz de recursos (RIM) al medio de transmisión.

Physical Layer

Para interconectar los • HUB' con los 'RIMs' se utiliza un cable coaxial RG62 con una banda base de transmisión de 2.5 Mbps. La longitud de este cable está limitado a 2500 pies, sin embargo se puede llegar a tener una interconexión hasta de 4 millas si se utilizan 'HUBs' como repetidores.

Data Link Layer

Para esta etapa ARCNet emplea 5 tipos básicos de mensajes.

# **CAPfTULO 4** 69

Los primeros cuatro son usados para controlar los mensajes, en tanto que el último se encarga de pasar los datos entre las terminales. El nümero máximo de estaciones que se pueden conectar es de 255 (l byte de dirección). Algunas características de la tarjeta de comunicaciones:

- Protocolo token passing

- Velocidad 2.5 Mbps

- Largo máximo a troncal 6 km.

- conector BNc:

- Tipo de cable: coaxial RG-62U 93 ohms.

- Potencia requerida 5 Watts.

### TOPOLOGíAS HÍBRIDAS.

Además de las topologías puras, existen muchas otras topologías híbridas.

La figura muestra una topología de procesamiento en doble bus, aunque este tipo de topología puede extenderse a un mayor número de buses.
## 70 **TOPOLOGfAS**

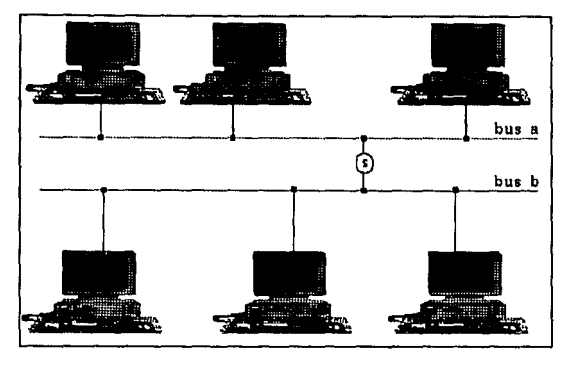

**flg, 6 Topologfa en doble bus** 

En la figura las computadoras se dividen en dos grupos, con un grupo conectado al bus A y otro al bus B. Una unidad interruptora conecta el bus A y el bus B lo que permite que un **procesador de un bus se comunique con un procesador del otro bus.**  La ventaja de una topologia multi-bus es que la probabilidad de contenciones se ve reducida, porque ambos canales pueden operar en paralelo (es decir simultáneamente). Solamente cuando una máquina conectada a un canal requiere transferir datos a un procesador conectado al otro bus, la topología se vuelve igual a una topología de un sólo canal.

Otro arreglo también emplea dos canales, pero aqui cada procesador esta conectado directamente a ambos a través de unos

#### **CAPITULO 4 71**

interruptores. Dos trayectorias de comunicación siempre existen entre un par de computadoras; una usando el bus A y otra usando el bus B. A pesar de que el uso de dos canales reduce el cuello de botella asociado a un solo canal, este requiere más conexiones entre los procesadores y los dos canales, y hardware más complejo para determinar que canal puede usar un procesador y en que **momento.** 

Otra posible topologia es la llamada arquitectura de switcheo **cruzado:** 

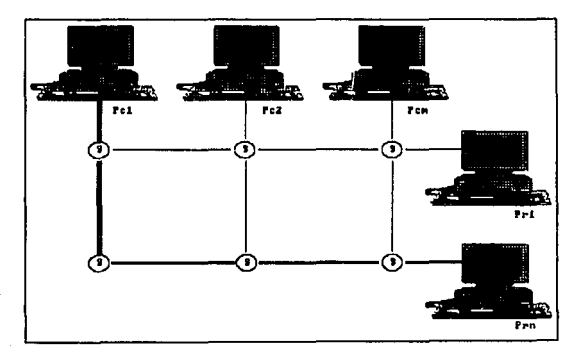

**Ftg. 9, Topologfa cruzada.** 

**Esta tiene su origen en el intercambio que se hace en las**  llamadas telefónicas . Los procesadores son arreglados en una sola columna (procesadores  $P_{c1}$  a  $P_{cm}$ ) y un solo renglón (procesadores  $P_{c1}$ 

Y P,.). Esto es, hay un total de m+n procesadores. Cada computadora en una columna está conectada a un bus horizontal y cada computadora en un renglón está conectada a un bus vertical. una red interruptora, S<sub>re</sub>, conecta el procesador del renglón r al procesador de la columna c. Note que existen m x n redes de switcheo para los m+n procesadores.

La ventaja de la matriz cruzada es la velocidad en que se logra la interconexión entre dos procesadores. Es más, se puede lograr alta seguridad con conexiones alternativas entre los nodos, en caso de que uno de los puntos de switcheo falle.

En la práctica, la matriz mallada no está extendida en su uso, debido a su alta complejidad. otra dificultad asociada con este tipo de arreglo es su limitada expandibilidad. Si se desea incrementar la potencia del sistema agregando un procesador extra, también se deberá agregar otro bus, con sus unidades de switcheo asociadas.

Una forma interesante de topologias se ilustra en la figura siguiente. Por razones obvias esta estructura es llamada árbol binario.

**CAPflULO 4** 73

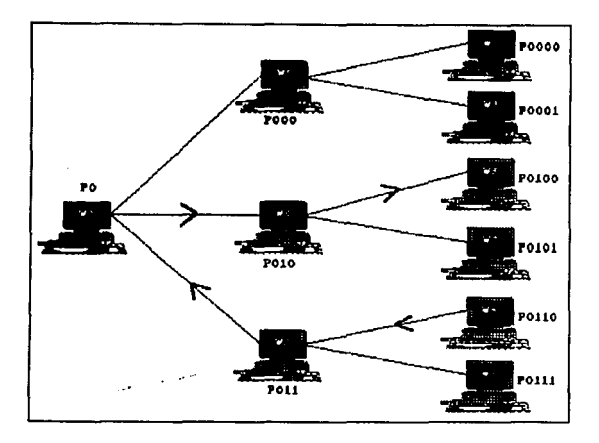

**Fig 10. Topologie en árbol.** 

cualesquiera dos nodos en un árbol se pueden comunicar recorriendo el árbol de derecha a izquierda hasta que un nodo común es encontrado y luego atravesando el árbol de izquierda a derecha. Por ejemplo en la figura se muestra como el procesador  $P_{0110}$ , se comunica con el procesador Po100, estableciendo primero la conexión hacia atrás con P<sub>01</sub>, y luego hacia adelante de P<sub>01</sub> a P<sub>010</sub> a P<sub>0100</sub>.

La topologia del árbol binario tiene la facilidad de establecer múltiples conexiones simultáneamente (dependiendo de la naturaleza de cada conexión), debido a que la totalidad del árbol

### 74 **TOPOlOG{AS**

nunca es requerida para unir dos puntos. En la práctica, un sistema real se implementará creando trayectorias adicionales para proteger el sistema de posibles efectos en la falla de alguno de los nodos. Note que la falla de un interruptor en una columna derecha causará la pérdida de un solo procesador, mientras que la falla de una liga a la izquierda inmediatamente deshabilita la mitad de los procesadores disponibles del sistema.

**CAPITULO 5** 75

### **DBSARJIOLLO**

Las redes locales generalmente tienen tres características distintivas:

- un diámetro de no más de unos cuantos kilómetros
- un rango de transmisión de más de 1 Mbps
- pertenecer a una sola organización.

Una razón para conectar en conjunto una colección de computadoras, terminales y periféricos localizados en el mismo edificio o en edificios adyacentes, no es solo para permitir su intercomunicación, sino también permite tener acceso a una computadora más grande y compartir recursos como graficadores, medios de almacenamiento (discos duros, cintas magnéticas.), **impresoras, archivos, etc.** 

En la ausencia de una red local, se requerirán conexiones por separado para conectar cada una de las computadoras a un 'host'. Esto es tipico cuando se necesita que una gran cantidad de microcomputadoras se comuniquen con una computadora central y entre ellas mismas.

otra de las razones es el interés de explotar la ventaja de proceso de cómputo distribuido. En este aspecto, algunas máquinas **están dedicadas a realizar una función especifica, tales como** 

almacenamiento de archivos (file servers), manejo de bases de datos (database servers), facilidades de comunicación (communication servers).

Algunos estudios afirman que el 80% de los requerimientos de procesamiento en las aplicaciones más comunes se resuelven en un entorno de 70 metros de la ubicación del usuario, y otro 10% dentro de los 800 metros. Si atendemos a estas cifras, el 90% de los requerimientos de procesamiento puede ser resuelto dentro de una red local.

Es indudable que el poder compartir recursos trae mayores posibilidades desde el punto de vista de las aplicaciones así como también disminuye los costos por usuario conectado.

En una red que tenga cierta flexibilidad a nivel de las interconexiones, es posible reunir equipo de diferente tecnología, proveedor o aplicación.

Es importante no confundir una red local con un computador multiprocesador. otra de las ventajas es que las velocidades de transmisión son mucho mayores que en los sistemas de tiempo compartido o similares, existe simplicidad y flexibilidad de modificar la configuración de la red, los requerimientos ambientales se reducen, reduciendo los costos de instalación.

**CAPITULO 5** 77

## **DBSARROLLO DB** *U.* **RBD DEL II.**

La Dirección General de servicios de Cómputo Académico (D.G.S.C.A.) a través de RED UNAM mediante un convenio con IBM proporcionó el equipo y programas necesarios para la instalación de una red dentro del Instituto de Ingenieria bajo el esquema Token-Ring.

Fueron entregados un total de 12 sistemas Personales (PS2) de los cuales cinco son PS2-60 y siete PS2-25 y doce tarjetas Token-Ring, una para cada máquina.

Originalmente se ideó que las computadoras PS2-60 fueran servidores debido a tener entre sus caracteristicas gran capacidad de almacenamiento (disco duro de 70. MB y 28 ms de velocidad). Sin embargo, debido a otras caracteristicas como son el contar con monitor de video de alta resolución (VGA) y tarjeta de video integrada en la tarjeta madre, seria un desperdicio utilizarlas como servidores dedicados (aunque se tiene la posibilidad de usarlas como servidor no dedicado) debido a los requerimientos de memoria y posibles fricciones entre el software de red y aplicaciones (asi como la poca disponibilidad de los usuarios a ceder su máquina para funcionar como servidor) se decidió eliminar este esquema y optar por otro nuevo que permitiera una mayor versatilidad y mayores perspectivas de crecimiento de la red.

**78 DESARROLLO DESARROLLO DESARROLLO DESARROLLO DESARROLLO DESARROLLO** 

## PLANEACIÓN DE LA RED DEL INSTITUTO DE INGENIERÍA

ANTECEDENTES.

El Instituto da Ingenieria cuenta actualmente con una gran cantidad de computadoras personales las cuales, como cualquier otra máquina, son tan poderosas como poderoso es el software que usan, asi pues es un requisito indispensable, para un adecuado servicio, contar con un buen conjunto de paquetes.

Generalmente, debido al alto costo de estos, se recurre a la pirateria para obtener programas, lo que atrae grandes problemas, como son la falta de manuales, software mutilado, y virus informático, por solo mencionar alqunos.

con el uso de los servidores de archivos se logra compartir los programas, lo que da una reducción del costo real de estos, junto con la eliminación de grandes discos duros en cada computadora personal.

Los servidores de archivos permiten compartir también elementos costosos como son las impresoras, graficadores y unidades de almacenamiento.

ESTA TESIS NO DEME SALIR DE LA BIBLIOTECA

**CAPílULO 5** 79

Teniendo en cuenta estos puntos se hace muy deseable el uso de una red local de computadoras personales (LAN), pero si a esto se le añade la posibilidad de interconexión a otras máquinas más grandes como son la Burroughs 7800, la IBM 4381 dentro de la UNAM, o bien a equipo similar en otras universidades nacionales e incluso extranjeras, aún es más deseable establecer una red.

## PLANEACIÓN DE LA RED TOKEN-RING.

Inicialmente se eligió la topologia en anillo por varias circunstancias: el equipo que proporcionó la DGSCA era para está topología, ya que la conexión a la REDUNAM y a los 'mainframes• seria en Token Ring de acuerdo a la siguiente configuración:

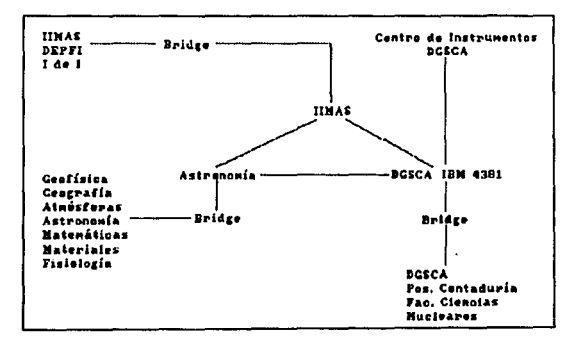

Dada la misma geografia del Instituto de Ingenieria era más conveniente tener un anillo circundante para la conexión de los diferentes edificios.

Además las perspectivas futuras de este tipo de topologia se estiman como muy buenas.

El equipo entregado inicialmente al Instituto fue el siguiente:

- 5 Computadoras PS2/60 IBM.
- 7 Computadoras PS2/25 IBM.
- 3 MAU's (Hultistation Acces Unit).
- 9 Tarjetas Token-Ring para canal estándar XT/AT.
- 5 Tarjetas Token-Ring para micro canal.
- 14 Conectores Token-Ring.
- 700 Metros de cable tipo para enlaces Token-Ring.
- 1 Paquete manejador de red PC/LAN.

Originalmente la planeación tenia como objetivo que se tuviese al menos una máquina conectada a la red en cada coordinación del Instituto y utilizar al menos alguna de las PS2/60 como servidores, sin embargo por la concepción original de la red hubo mucho rechazo hacia la misma, pues los usuarios pensaban que una vez conectados a la red se tendria una pérdida de capacidades de la computadora.

**CAPITULO 5** 81

Como una red de computadoras es poderosa por la combinación de software y hardware con que se cuente *y* muchas veces son más importantes los programas que el equipo, se decidió tomar los siguientes lineamientos.

1,- Se respetó la asignación de máquinas existente.

2.- Compra de un servidor dedicado (finalmente fueron 4).

J.- compra de paqueteria especializada para usarse en red.

- 4.- se impartieron pláticas acerca de las ventajas de las redes.
- s.- Asistencia a cursos sobre redes a fin de buscar **mejores soluciones.**

Se procedió la interconexión de los edificios de acuerdo a la topologia seleccionada, se localizaron las lineas *y* duetos donde se colocarian los cables necesarios para hacer la conexión de las máquinas de la Coordinación de Instrumentación con las computadoras de la Coordinación de Hidráulica a través de un MAU (multistation access unit), una vez localizados los ductos se procedió a meter en los duetos los cables necesarios para la red (cable tipo Tl) así  $82$ 

como un cable galvanizado con la ayuda de una guia, el cable **galvanizado servirá, a su vez, como otra quia en caso que se**  requiera insertar otro conductor. Una vez colocados los conductores dentro de los registros se procedió a poner en las terminales los conectores necesarios para ser acoplados al MAU, después se hizo una verificación de la conexión entre los edificios I y II lográndose una comunicación perfecta. con esto se dió un paso muy importante dentro del proyecto, ya que se logró la interconexión de varías coordinaciones: Instrumentación, Hidráulica, Estructuras y Automatización.

se procedió a la localización de los duetos y registros hacia el edificio de la Coordinación de Sismica, igualmente se hizo la instalación de los cables necesarios para su interconexión a la red y la instalación de los conectores y el MAU así como las tarjetas necesarias para cada una de las maquinas de la Coordinación. Cabe hacer notar que debido a la lejania de este edificio se necesitó hacer un empalme de los cables. Este tipo de empalme es bastante critico debido a la tasa de transmision que se maneja dentro del anillo (4 Mbps) aunque se pudo comprobar el perfecto funcionamiento del empalme. También es importante hacer notar que este es el punto mas alejado del Instituto y está a solo 100 metros del IIMAS, que seria nuestro punto de contacto con REDUNAM.

se hizo la localización de un patrón procedente de IIMAS de

## **CAPfTULO S** 83

1000 Hz en lineas telefónicas de la Coordinación de Automatización. A través de estas lineas esta planeada la comunicación entre la red del Instituto de Ingeniería *y* la red del IIMAS, También se instaló el primer servidor dedicado con tarjeta Token-Ring, como proyecto del Instituto.

se tuvo que modificar el programa autoejecutable para el acceso a la red originalmente creado, dado que por estar hecho en BASIC al momento de ejecutarlo ocupaba una parte de la memoria de la máquina necesaria para realizar otras actividades dentro de la red. Se modificó de tal manera que no ocupara memoria adicional en la computadora (con un programa de ejecución por bloques o 'batch').

En esta primera etapa se utilizó como software controlador de red al paquete de ISM conocido como PC/LAN *y* se empezó a instalar paqueteria autorizada para red. sin embargo se encontraron una serie de graves defectos por parte de este manejador de redes, asi como de la topología Token-Ring.

### DESVENTAJAS DE PC/LAN.

El software PC/LAN fué creado por IBM *y* liberado en 1987. Este programa tiene una serie de defectos que lo hacen poco práctico para un lugar como el Instituto de Ingenieria donde se requiere

conectar una serie de equipos de muy diversas marcas *y* donde se necesita una libertad de elección de proveedores.

Entre las ventajas que se tienen en este software se encuentran las siguientes:

- Bajo costo.
- Se requiere de 514 kB como minimo en el servidor.
- Se puede utilizar desde una PC/XT como servidor.
- El servidor no es dedicado.

Pero tiene las siguientes desventajas:

- Solo se cuenta con el Password como dispositivo de seguridad.
- La cantidad de memoria requerida por el servidor es tal que con 640 kB solo quedan libres 150 kB aproximadamente, lo que limita mucho las aplicaciones.
- Existe posibilidad de conflictos si no se dedica el servidor.
- No se cuenta con un control adecuado de los usuarios en el uso de los recursos.
- Solo puede manejar la topología Token-Ring *y* el hardware debe de ser IBM.
- Corre como una aplicación de DOS.
- Los protocolos y algoritmos son relativamente lentos.
- Pobre manejo de los comandos de impresión
- Baja seguridad en cuestión de detección de intrusos dentro de la red
- La imposibilidad de interconexión de topologías diferentes dentro de la misma red.

Estas desventajas presentan una serie de conflictos que hacen que no sea aplicable este programa al Instituto, motivo por el cual se buscó un mejor software, que permitiera manejar diferentes topologías de distintos proveedores a fin de minimizar las desventajas.

TOKEN-RING VS ETHERNET.

Actualmente existen tres topologías que acaparan la mayor parte del mercado, cada una con sus ventajas y desventajas. Y que son: ARCNET, TOKEN-RING y ETHERNET, donde las dos últimas compiten por el liderazgo.

En el capitulo de topologías se describió cada una de estas.

86 **DEWJIOLLO** 

## COMPARACIÓN DE COSTOS

Una tarjeta Token-Ring tiene un costo de \$800. Dls. U.S., más \$100 Dls. U.S. de MAU por terminal, además de los gastos en el servidor y cableado de unos \$150 Dls U.S. que da un total de \$1050 Dls. por estación de trabajo, una inversión bastante alta.

Las redes en Ethernet son relativamente baratas en su construcción pues tanto la tarjetas como el cableado es barato. Una tarjeta Ethernet para PC/XT/AT, tiene un valor de 200 Dls.US. <sup>y</sup>el cable 0.70 Dls. US. por metro y no requiere de cajas de conexiones (MAU's), por lo que una estación en Ethernet tiene un costo de unos 270 Dls. US.

### REDES HiBRIDAS.

Una red hibrida es aquella en la que existen diferentes tipos de topologias dentro de una misma red, es decir, puede coexistir la topologia Token-Ring, Arcnet y Ethernet dentro de una misma red, compartiendo los mismos recursos.

#### **CAPITULO S**

PLANEACTÓN DE UNA RED HÍBRIDA. SELECCIÓN DEL SOFTWARE.

Como se ha mencionado cada una de estas topologías tiene sus ventajas y desventajas, pudiéndose decir que la mejor red es aquella que satisface las necesidades del usuario y no precisamente la más cara o más compleja. Para nuestro caso tenemos que cumplir con los siguientes requisitos:

- 1.- Alta confiabilidad.
	- 2.- Bajo costo por estación.
	- 3.- Topología adaptable a la geografía del Instituto.
	- 4.- Compatibilidad con cualquier tipo de hardware y software existente.

Estos cuatro puntos aunque en apariencia muy sencillos de cubrir no lo son tanto debido a la existencia de software y hardware cerrados como son los de IBM. Para cumplir estos requisitos es necesario buscar un programa manejador de redes lo más flexible posible.

Hoy en dia existen muchos sistemas operativos de red como son Lan Manager (de Microsoft), Netware 286/386 (de Novell), Usernet (de Corvus), que a diferencia de PCLAN, que se ejecuta como

87

aplicación del DOS, son sistemas operativos de red (no usan DOS para sus rutinas de supervisión).

De todos ellos, el que acapara la mayor parte del mercado de redes son los paquete de Novell (Netware 286/386/SFT), sistemas que son totalmente compatibles entre si y permiten la comunicación con otros como Lan Manager.

Netware tiene además otras virtudes: permite manejar diferentes topologias como son Arcnet, Ethernet y Token-Ring dentro de una misma red.

Como he mencionado existen dos tipos de Netware, estos son 286 y 386. Cada uno de ellos requiere de un equipo especifico. El primero tiene como requisitos: un CPU con procesador 80286, 1 Mb de memoria RAM y lOMb de disco duro en el caso de utilizarse en un servidor dedicado, y de 2 Mb en RAM y 20 Mb de disco Duro en el caso de ser un servidor no dedicado; para Netware 386 el CPU debe de ser 80386 y para el caso no dedicado la memoria RAM requerida es de 2 Mb y 10 Mb de disco duro como minimo.

Asi pues debe de valuarse la selección del programa adecuado, dependiendo del equipo con que se cuente (que dependerá por supuesto del presupuesto con que se cuente).

of the control and control and an

CAPITULO 5 89

Bajo estas condiciones se optó por seleccionar el manejador de redes que proporciona Novell conocido como Netware 286 (versión Advanced 2.15) pues este sistema operativo de red ofrece las siquientes ventajas:

Posibilidad de mezclar redes de hasta 4 diferentes topologias dentro de un mismo servidor aun con protocolos distintos. Esto es que la red local puede estar formada por subredes en anillo, en bus o en árbol interconectadas en un solo servidor que funciona como "puente" lo que redunda en :

> a) reducción de los costos por la adopción de confiquraciones más baratas como la Ethernet.

b) ampliación de la red con topologias variadas.

Control absoluto sobre la asignación de derechos particulares a cada uno de los usuarios (o grupos de usuarios) sobre cada subdirectorio u otros recursos del servidor (impresoras, graficadore's, etc).

- Manejo de correo electrónico por buzones asignados a cada uno de los usuarios.

- Compatibilidad con diferentes sistemas operativos (DOS 2 .XX, 3.XX, 4.XX Y OS/2)

- Ideal para grupos de más de 8 usuarios y que pueden llegar a 100.

- Tiene soporte de comunicaciones locales y remotas a través de modem y otros dispositivos (para conexión con minicomputadoras, mainframes y otras redes locales como la IBM 4381, Burroghs 7800, VAX, por medio de tarjetas de comunicación sincrona SDLC)

- Soporte de discos duros externos e internos de muy alta capacidad (mayor a 100 Megabytes).

- Los servidores se pueden configurar para ser dedicados (servidores especificamente utilizados para la administración de la red) o no dedicados (servidores con caracteristicas para poder usar aplicaciones como estación de trabajo mientras administra la red)

Una vez seleccionado el sistema operativo manejador de red se procedió a estudiar los manuales de instalación, manual de comandos disponibles al supervisor (conocidos como comandos de consola), manual de comandos disponibles al usuario, manual de generación de **conexiones remotas o 11 bridges <sup>11</sup> , etc.** 

## $CAP(101C)$  5 91

Después se instalaron los cuatro sistemas manejadores de red en los cuatro servidores que se adquirieron (computadoras con procesador 80286, 1 Mbyte de memoria RAM, monitor monocromático y puertos serial y paralelo) y se hicieron las pruebas junto con la otra topoloqia seleccionada: topologia en bus con tarjetas Ethernet.

Ya hechas las pruebas se instalaron otras tarjetas Ethernet en máquinas de las coordinaciones de Hidráulica, Sistemas, Geotecnia, Estructuras además de que se hizo entrega de 3 de los servidores (el ultimo se quedó en la Coordinación da Instrumentación).

Una forma confiable que se utiliza para hacer los respaldos de los discos duros de los servidores es la utilización de una unidad de cinta magnética que puede ser utilizada desde una estación de trabajo para el respaldo de todos los servidores.

92 **PERSPECTIVAS** 

### PERSPECTIVAS A MEDIANO PLAZO

Dado el avance tecnológico de las comunicaciones (que incluyen comunicaciones por satélite, fibra óptica, microondas, etc.) las perspectivas de crecimiento son muy amplias.

En los paises desarrollados esta surgiendo lo que se conoce como Redes Digitales de Servicios Integrados (ISDN, Integrated Service Digital Network) que es una red digital integrada en la cual se utilizan los mismos caminos digitales *y* conmutadores (interruptores) digitales, con el objeto de establecer conexiones para diferentes servicios. Consiste en ofrecer al usuario conectividad digital de terminal a terminal a través de enlaces básicos que transmitan gran cantidad de información a altas velocidades.

La Red Digital de Servicion Integrados (RDSI) consiste, en primer lugar, en la instauración de la digitalización total, del usuario al conmutador *y* de conmutador a conmutador. Es una respuesta a las crecientes necesidades en materia de transmisión de datos, pero también una garantia de mejor calidad de lo transmitido (el sonido digitalizado, como demuestra el disco compacto, es totalmente superior al sonido almacenado analógicamente). También representa un formidable esfuerzo de

## **CAPfTULO 6** 9J

simplificación en materia de conexiones: se suprimen las diferentes tomas, una para el teléfono y otra para el computador; un sólo montaje, debidamente normalizado, soportará a un tiempo los equipos telefónicos, buróticos e informáticos. También es un método de fácil acceso para las grandes redes existentes: con la RDSI se puede utilizar la conmutación de circuitos y la conmutación de **paquetes. Es, por último, una apertura hacia nuevos servicios como:**  audio-videotexto, o la audiografia {asociación de voz y teleescritura).

Con la conexión de la red del Instituto de Ingenieria a REDUNAM las posibilidades de intercambio con otras instituciones {tanto de la **misma** Universidad **como** de **instituciones**  internacionales) se verán ampliamente multiplicadas. Esto será un apoyo incomparable para la investigación dentro del Instituto, ya **que los académicos e investigadores tendrán acceso a las más**  grandes e importantes bases de datos del mundo en paises tan importantes como Japón, Francia, Alemania, EEUU, etc. a través de las redes internacionales Arphanet, Bitnet, Internet, etc.

La topologia de REDUNAM se describe a continuación:

En la IBM 4JB1 se encuentran conectados cuatro controladores para la red de comunicaciones, dos para terminales remotas, uno para locales y otro para LANs.

**PERSPfCTtVA\$** 

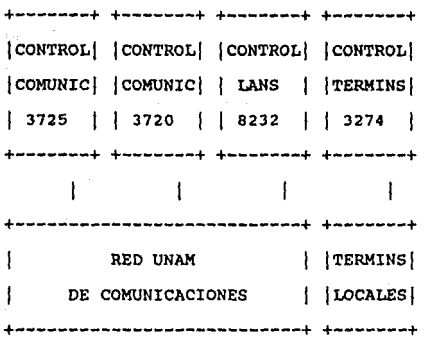

El controlador 3725 modelo 2, con una memoria de 756 KBytes, permite la conexión de una gran variedad de terminales con una velocidad de hasta l.544 Mbits por segundo con un máximo de 80 lineas, además puede controlar redes tipo TOKEN RING.

El controlador 3720 modelo 1, es un dispositivo mas peque&o que la familia 3725. Soporta 28 lineas (o 16 lineas y 2 TOKEN RINGS).

El controlador 8232 también es llamado LAN CHANNEL STATION, es un controlador especializado para conectar redes locales al procesador central. Pueden conectarse redes locales de tipo TOKEN RING y ETHERNET.

**CAPfTULO 6** 95

Por ultimo, el procesador 3274 modelo D4l es utilizado para controlar hasta un máximo de 32 terminales locales de tipo 3270, las cuales pueden estar hasta un máximo de 600 metros de distancia del procesador.

Además, con el surgimiento de nuevas tecnologias como son los discos ópticos, se podrá expander la utilidad de la red incorporando estas nuevas tecnologias a la misma.

Actualmente ya se ha practicado con esta tecnologia en la instalación de un disco compacto de la coordinación de Editoriales, este es un nuevo sistema de bases de datos en el cual toda la información esta grabada en un disco compacto (CD-ROM) con una capacidad muy grande, la información solamente puede ser leida del disco. En este caso el disco compacto contiene todas las fichas bibliográficas de las bibliotecas de la UNAM (paqueteria conocida como Librunam) y se comprobó la versatilidad de este sistema, ya que las fichas bibliográficas pueden ser buscadas por el titulo del libro, nombre del autor, tema, palabra clave, idioma en que fue escrito, o puede hacerse una combinación de todos. Este sistema es muy novedoso y también muy costoso.

Dado el aislamiento geográfico de la coordinación de Vias Terrestres y de la mesa vibradora del Instituto, se contemplan

opciones de conexión de estas areas que se encuentran alejadas de las demás aproximadamente 2 km. Las opciones planteadas fueron conexión via satélite, microondas, fibra óptica o una conexión por cable telefónico.

Se está en proceso de generar las comunicaciones con estaciones remotas con la ayuda de modems además de que ya se han experimentado conexiones con otras dependencias como la Facultad de Ingenieria y la División de Estudios Superiores de la Facultad de contaduria.

**CAPfTULO 6** 97

#### **CONCLUSIONES**

Las comunicaciones juegan hoy en dia un papel muy importante en el desarrollo de cualquier pais.

En una institución de la importancia del Instituto de Ingenieria al conjuntar las computadoras se aumenta la potencia de todos los recursos computacionales; esto propicia un intercambio de conocimientos, tanto entre los investigadores y personal del Instituto como con personas de otras instituciones (nacionales e incluso extranjeras).

La planeación, organización y puesta en marcha de la red local del Instituto de Ingeniería es el paso inicial para la incorporación de este dentro de la Red Universitaria de Cómputo (REDUNAM). Una vez incorporado, se tendrá la posibilidad de comunicarse a cualquier universidad del mundo desde el cubiculo de cualquier investigador incluido en la red local. Esto facilitará la comunicación de nuestros investigadores con sus colegas de otros paises localizados en paises desarrollados como EEUU, Francia, Italia, Japón, España, Inglaterra, etc.

con la utilización de nuevas tecnologias en la intercomunicación de computadoras se entra de lleno a lo que se le ha llamado el umbral del siglo XXI

#### Conceptos **v** definiciones.

Adaptadores de comunicaciones: son elementos que conceptualmente existen en cada extremo de cada cable de comunicaciones. Normalmente son piezas de hardware independientes - tarjetas de circuitos impresos - aunque pueden venir integrados en el dispositivo. Su modularidad es una condición deseable porque proporciona mayor flexibilidad de configuración al equipo que los contiene. Su función principal es preparar los datos para su transmisión a través de la linea, serializándolos, insertando caracteres de control en el mensaje, permitiendo la sincronización, respondiendo a los comandos de control. En la mayoria de los casos maneja alguno de los métodos de detección y corrección de errores. Actualmente los adaptadores implementados en una tarjeta de circuitos, que tienen gran inteligencia residente. son pequeños computadores,

Existen muchos adaptadores con capacidad de transmisión sincrona o asincrona, que manejan varios protocolos y tienen la capacidad de poder emplear varias interfaces fisicas diferentes.

Audiofrecuencias: frecuencias que pueden ser escuchadas por el oido humano, usualmente de 30 a 20,000 ciclos por segundo.

Ancho de banda: el número de ciclos por segundo que expresa la

# **APéMDICE A** 99

diferencia entre los limites alto y bajo de frecuencias de una banda de frecuencia. Este término, menos formal, es usado para **representar el máximo número de unidades de información (bits o caracteres) capaces de atravesar un canal de comunicaciones por**  segundo.

Analógico: una función que opera en pasos continuos.

ASCII (American standard Code for Information Interchange) código estandarizado de 7 bits para representar 128 caracteres.

Algoritmo: es un método para resolver un problema en el cual las soluciones de un conjunto de pasos están perfectamente definidos **y son de un número finito. Cualquier procedimiento paso a paso para**  llegar a la solución de un problema especifico.

**Base de datos: en una red, es una colección de datos organizados**  y almacenados en disco por los usuarios de red.

Bit: un dígito binario, puede ser o o l. Es la unidad de información más pequeña que indica uno de dos estados, "off" (0) o "on" (1).

Buffer: es un dispositivo de almacenamiento temporal que se usa para compensar la diferencia de velocidad entre el flujo de datos de un transmisor y la capacidad de almacenamiento del receptor.

\ **Bug: puede ser un error en el programa de una computadora o una**  pieza mal diseñada del hardware.

Byte: grupo de bits, procesador u operando juntos. Generalmente tiene una extensión de 8 bits por lo que un byte tiene 256 diferentes combinaciones posibles.

Bit de paridad: es un solo bit para la identificación de errores. La paridad puede ser par o impar.

BIOS (Basic Input/Output system) conjunto de programas, usualmente en firmware, que permiten que la unidad central de proceso de la **computadora se pueda comunicar con la impresora, discos, teclado,**  y otros dispositivos de entrada o de salida.

Bus de datos: parte del hardware de una computadora que transmite datos codificados en forma paralela o serial entre procesadores u **otros componentes de un sistema de cómputo.** 

Baudio (baud) es una unidad de velocidad de señalización igual a l dividido por el tiempo de duración del pulso o unidad mas corta existente en cualquier caracter.

1 baudio =  $1/tp$ 

Cable coaxial: cable conector que consiste de dos mallas aislantes y dos conductores. Un cable conductor central esta rodeado por la primera capa aislante. Una malla del segundo conductor esta sobre la primera capa aislante y a su vez cubierta con la segunda malla aislante.

Compresión de datos: es una técnica que ahorra espacio de almacenamiento eliminando espacios libres, redundancia, o datos innecesarios para acortar la longitud de los archivos o bloques. También se utiliza en la transmisión de información con menos nlllnero de bits que los originalmente requeridos sin que la información se pierda. El elemento receptor implementará la operación inversa para recuperar la información original.

CD-ROM (Compact Disk as Read Only Memory - Disco compacto como memoria de solo lectura): disco óptico de 4.7 pulgadas de solo lectura que puede contener hasta 600 Megabytes de información.

Controlador: generalmente se refiere a un elemento de software o hardware o grupo de elementos con los cuales un computador logra la comunicación con sus periféricos.

CPU (Central Procesa Unit - Unidad central de Proceso): es la parte de la computadora que controla la ejecución y el proceso de 102 **CCllCEPJOI** 

instrucciones.

Ciclo: es un intervalo de tiempo en el cual una caracteristica o un evento repetitivo ocurre.

convertidor digital-analógico (DAC): elemento mec4nico o electrónico usado para convertir nllmeros digitales discretos a seftalea analógicas continuas.

comando: ea una instrucción, dada por el usuario, que le ordena **a**  la computadora realizar una acción especifica

Demodulación: hacer las señales de comunicación compatibles con las señales de las terminales de computadora.

Digitalizar: **se** refiere al proceso de conversión da imagenas o sonidos a datos digitales para ser procesadas por un sistema de cómputo.

Digital: una función que opera en pasos discretos.

Dirección: ea un n~mero que identifica la localización **da** una red o estación de trabajo dentro de una red.

Disk Operating System (DOS): programa de computadora que controla

# **APéNDICE A** 103

el flujo de datos entre la memoria interna del sistema y los discos **externos.** 

Directorio: una porción lógica de un disco que tiene un nombre particular. Los usuarios crean directorios y les asignan nombres. **Un directorio puede ser parte de otro directorio, y puede contener asimismo otros subdirectorios.** 

EBCDIC (Extended Binary Coded Decimal Interchange Code): código de **8 bits usado para representar 256 números, letras y caracteres en** un sistema de cómputo. Desarrollado por IBM.

**Emular: imitar una función de cómputo por un sistema que no fue originalmente diseñado para realizar esa función.** 

EPROM (Erasable Programmable Read Only Memory): memoria de solo lectura "en "la cual los datos pueden ser borrados con luz ultravioleta u otro medio, y en la que los datos pueden ser reprogramados bit por bit con los pulsos de voltaje apropiados.

**Firmware: programas preescritos grabados en circuitos de memoria**  de solo lectura (ver ROM).

**Hardware: equipo eléctrico y mecánico involucrado en la producción, almacenamiento, distribución o recepción de señales electrónicas.** 

 $\alpha^2 \gg \alpha$  .

Hertz: unidad de medida de frecuencia o ancho de banda, igual a l ciclo por segundo.

Interfaz: lugar donde dos sistemas interactuan uno con otro. **Generalmente una interfaz es una conexión común entre dos componentes o funciones que normalmente no interactúan. Puede ser una parte de equipo electrónico, o algunas instrucciones comunes**  de dos o más programas.

Kilobytes: mil bytes de datos. Generalmente expresado como Kbytes.

LAN (Local Area Network - Red de area local): red de comunicaciones entre computadoras diseñada para servir á un area geográfica limitada.

Medio de comunicación: es el dispositivo fisico que lleva una señal (datos) de un lugar a otro. Un medio de comunicación puede ser cableado (como cable coaxial, par trenzado, etc) o no cableado **tales como fibra óptica, rayos infrarojos o microondas.** 

Microprocesador: pieza integral de hardware que realiza las funciones lógicas de una computadora digital. Generalmente se **encuentra en un solo circuito integrado.** 

# $\lambda$ P $\lambda$ udice a  $\lambda$

Multicanalización: consiste en proveer un medio para compartir una linea de comunicaciones entre diversas estaciones de trabajo y/o unidades de procesamiento.

PUente (bridge) : es una conexión entre dos redes (software y hardware), que usualmente son de diseño similar. En algunos casos un puente puede conectar diferentes tipos de redes o diferentes medios de transmisión siempre que ambos lados de la conexión utilicen el mismo protocolo. Existen dos tipos de puentes: externos e internos. si un puente se localiza en el servidor es un puente interno. Si el puente se encuentra en una estación de trabajo es externo.

Procesamiento en paralelo: ejecución simultánea de dos o más procesos en un mismo sistema de cómputo.

Paridad: es un método de detección de errores gue usa porcentaje de redundancia.

Periférico: equipo suplementario que pone datos dentro o acepta datos de la computadora, tales como unidades de disco o impresoras.

Programa de aplicación: es un programa diseñados para realizar una tarea especifica. Ejemplos de programas de aplicación incluyen procesadores de palabras, hojas de cálculo, etc.
106 **CXllCEPTOS** 

Protocolo de comunicación: es el conjunto de reglas que regulan el intercambio de información entre elementos. En un sistema distribuido, un protocolo permitir6 fundamentalmente iniciar, mantener y terminar un diálogo entre elementos del aistema; asimismo, un protocolo regulará la forma en que deberán generarse e interpretarse los elementos orientados al control da errores y la forma de recuperar las informaciones recibidos erróneamente,

Random Access Memory (RAM - memoria de acceso aleatorio): circuitos semiconductores de memoria usados para almacenar datos y programas en forma temporal.

Read Only Memory (ROM - memoria de solo lectura): circuitos semiconductores de memoria que contienen programas o datos pregrabados. El contenido de una ROM es permanente.

Reconocimiento óptico de caracteres (Optical Character Recognition - OCR): proceso de reconocimiento de caracteres o números en forma impresa con el uso de una tecnología fotoeléctrica. También llamado rastreo óptico.

Repetidor: es un dispositivo usado para amplificar las señales de transmisión en ciertas topologias de red. El repetidor puede ser usado para agregar nuevas estaciones de trabajo a una red o para

# APMOICE A 2007 **107**

incrementar las longitudes del cable entre las estaciones y el servidor. Existen repetidores activos y pasivos dependiendo de los elementos que contienen.

Reloj: generalmente se refiere a pulsos electrónicos que son emitidos periódicamente para sincronizar la operación de los circuitos de una computadora. También conocidas como señales de reloj.

servidor: computadora central encargada de distribuir y administrar los recursos a compartir, descarga tareas de las computadoras que **se encuentran en red.** 

Software: conjunto de programas, procedimientos, y documentos concernientes con la operación de datos en un sistema de cómputo.

Transmisión asincrona: método de transmisión serial en el cual cada caracter es transmitido un bit a la vez. cada caracter tiene un bit de comienzo y un bit de parada para sincronizar las señales entre el dispositivo receptor y el transmisor.

Tiempo real: es un modo de operación en el cual la recepción, procesamiento y retorno de los datos y resultados ocurre tan rápidamente que los procesos se consideran simultáneos.

Tiempo de acceso: es la cantidad de tiempo que toma a una estación de trabajo en tener acceso directo a una unidad de almacenamiento.

Terminal inteligente: dispositivo controlado por un microprocesador que puede funcionar por si solo como una microcomputadora o como una terminal de comunicaciones con una computadora remota.

Utilerias: programas que proveen funciones especiales de proceso que ayudan al usuario.

WAN (Wide Area Network = red local extensa) es una red que se comunica a grandes distancias; por ejemplo, a través de toda una ciudad o del mundo entero, una red local se convierte en parte de una WAN cuando se establece un enlace (usando modems, satélites o conexiones directas) a un mainframe, a una red pública o incluso a otra red local.

# DIARIO OFICIAL Jueves 21 de diciembre de 1989

#### SECRETARIA DE COMUNICACIONES *Y* TRANSPORTES

ACUERDO sobre la instalación y operación de los equipos terminales de telecomunicaciones, asi como disposiciones para los prestadores de servicios públicos que se indican.

Al margen un sello con el Escudo Nacional, que dice: Estados Unidos Mexicanos.- Secretaria de Comunicaciones y Transportes.

ANDRéS CASO LOMBARDO, Secretario de Comunicaciones y Transportes, con fundamento en lo dispuesto en el articulo 36 de la Ley Orgánica de la Administración Pública Federal, en relación con los articules lo., 20., Jo., 40., 41., 51., y demás relativos de la Ley de Vias Generales de Comunicación y

#### CONSIDERANDO

I. Que el Plan Nacional de Desarrollo 1989-1994 establece que la indispensable modernización y expansión de las telecomunicaciones requerirá de grandes inversiones que deberán financiarse con participación de los particulares.

II. Que el Estado ejercerá la rectoría en las telecomunicaciones e inducirá su desarrollo, mediante un nuevo marco regulador que tenga en cuenta el cambio tecnolóqico habido en los dltimoe años que la regulación dará la debida seguridad juridica a los participantes en el sector.

III. Que la dinámica en materia de telecomunicacionea propiciada por el acelerado desarrollo tecnológico establece distintas opciones a través de empresas fabricantes o distribuidores en cuanto a equipos, dispositivos y aparatos.

IV. Que es facultad de la Secretaria de Comunicacionea y Transportes introducir todas aquellas modalidades que con vista al interés pdblico sean necesarias incorporar a la prestación de loe servicios que autoriza, por lo que es necesario facilitar y modernizar las prácticas administrativas y operacionales de los servicios, permitiendo a los particulares en su calidad de usuarios que elijan loa equipos, diepositivoe y aparatos que mejor convengan a sus intereses, por lo que he tenido a bien dictar el siguiente

#### ACUERDO

ARTICULO lo.-Los siguientes equipos terminales de comunicaciones propiedad de los usuarios que se conecten a las

AP<sup>2</sup> AP<sup>2</sup> **4 111** 

redes o sistemas de servicios de telecomunicaciones autorizados por la Secretaria de Comunicaciones y Transportes, no requerirán de permiso previo para su instalación y/o operación.

l. Los equipos facsimil y de telefotografia, terminales telex y teleimpresoras, modems y terminales y equipo de cómputo.

2. Los equipos telefónicos multilineas y conmutadores.

3. Los equipos terminales de usuarios como teléfonos, unilineas, contestadores telefónicos automáticos, discriminadores y controladores de larga distancia, multiplexores y demás accesorios y dispositivos de telecomunicaciones instalados en los inmuebles de los usuarios que para su operación requieren de interconectarse a una via general de comunicación.

4. Los equipos terminales de los servicios públicos de radiocomunicación autorizados, como radioteléfonos celulares, radiolocalizadores de personas y radioteléfonos de portadora común.

5. Los equipos terminales de radiocomunicación que operen en las frecuencias radioeléctricas asignadas por la Secretaria para el servicio en la banda civil.

6. Las estaciones terrenas propiedad de particulares para uso

doméstico destinadas a la recepción via . satélite de señales incidentales de televisión, asi como miniestaciones terrenas de loa usuarios que utilicen en forma compartida estaciones maestras autorizadas para conducir señales de voz y datos.

ARTICULO 20. -Los equipos terminales de telecomunicaciones •encionados, que se conecten o utilicen una via general de comunicación, deberán estar previamente homologados ante la Secretaria de Comunicaciones y Transportes por los fabricantes o proveedores, con objeto de garantizar la seguridad del usuario, evitar daños a las redes que se conecten, no interferir con los servicios establecidos ni equipos de otros usuarios, y satisfacer los requerimientos técnicos y de operación estipulados por las normas nacionales.

ARTICULO Jo.-Los prestadores de servicios püblicos de telecomunicaciones autorizados por la Secretaria de Comunicaciones y Transportes está obligados a conectar a sus redes o sistemas los equipos terminales que aus usuarios adquieran o arrienden a terceros, siempre y cuando sean compatibles y hayan sido debidamente homologados por esta Secretaria, por lo que no deberán obligar a sus suscriptoras a adquirir los equipos con ellos, ni otros bienes o servicios, como condición para proporcionarle el servicio solicitado.

112 series and the series of the series of the series of the series of the series of the series of the series

#### AP<sup>4</sup>NDICE **i** 113

Los prestadores de servicios de telecomunicaciones podrán negarse **a** prestar el servicio únicamente si el equipo no estuviese homologado o el usuario no compruebe la propiedad y legal estancia **en el** pais del equipo terminal.

ARTICULO 4o. -La Secretaria de comunicaciones y Transportes conforme a las facultades que le concede la Ley de Vias Generales de Comunicación, vigilará por conducto de la Dirección General de Politicas y Normas de Comunicaciones el estricto cumplimiento del presente Acuerdo.

#### **TRANSITORIOS**

PRIMERO. -El presente Acuerdo entrará en vigor el dia siguiente de su publicación en el Diario Oficial de la Federación.

SEGUNDO.-Se derogan todas las disposiciones administrativas que se opongan al presente ordenamiento.

Sufragio Efectivo. No Reelección.

Dado en la Ciudad de México, Distrito Federal, a los once días **del** mes de diciembre de mil novecientos ochenta Y nueve,-

El Secretario, Andrés caso Lombardo.- Rúbrica.

# CURSO INTRODUCTORIO PARA EL USO DE LA RED

#### DEL INSTITUTO DE INGENIERÍA

La red del Instituto de Ingenieria cuenta con cuatro servidores distribuidos de la manera más adecuada de acuerdo **a** la distribución tisica del Instituto. Estos cuatro eervidores se encuentran interconectados entre si a través de un anillo en Token Ring, además en él se encuentran conectadas otras estaciones de trabajo.

Cada uno de los servidores cuenta con un bus en Ethernet para la interconexión de las demás estaciones de trabajo (hasta 100 estaciones) • Para que una estación en un bus Ethernet se pueda conectar a la red es necesario que el servidor que controla ese bus este encendido, para hacer posible la conexión. Una estación que se encuentre dentro del anillo Token Ring se conectará al servidor que, fisicamente, este más cercano.

Cada uno de los cuatro servidores tiene un nombre distintivo, a saber:

USCA\_DISCOl\_RED localizado en Instrumentación

USCA\_DISC02\_RED localizado en Hidráulica.

USCA\_DISCOJ\_RED localizado en sistemas.

USCA\_DISC04\_RED localizado en Estructuras.

Para tener **acceso** a alguno de los cuatro servidores es necesario ser dado de alta en el servidor al cual se desea tener acceso.

**APfNDICE C** 

Existen 3 tipos de usuarios de la red:

- Usuario regular

- Usuario con privilegios u operadores
- Supervisor.

El usuario regular es aquella persona que usa en forma general los recursos de la red.

El operador es un usuario regular al que se le han asignado privilegios adicionales. Por ejemplo, se le da derecho de controlar la cola de impresión.

El supervisor es el responsable de la correcta operación de la red, mantiene el sistema, da de alta o de baja a usuarios, asigna derechos, da asesorias con respecto al uso de la red, etc.

Toda la información de la red está contenida en una unidad central: el disco duro del servidor, pero no todos los usuarios **tienen acceso a toda la información: además, los usuarios no**  siempre podrán accesar los mismos archivos de datos al mismo tiempo, pues podrian sobreescribir en el trabajo de otro usuario.

Dado estos problemas el manejador de red Netware provee un sistema de seguridad extensivo para proteger datos valiosos de la red.

La seguridad consiste en una combinación de "passwords" y derechos (privilegios) asignados a cada uno de los usuarios, Y caracteristicas de seguridad asignadas a directorios y archivos.

115

La seguridad también puede restringir cuándo y cómo los usuarios pueden trabajar en la red, y hasta cargar económicamente el tiempo y recursos que son usados por los usuarios. Para usar la red es necesario hacer la conexión de entrada o •login". (Nota: previamente se debe verificar que se tienen la tarjeta, conectores, cables y programas necesarios y que además el

servidor más cercano se encuentre encendido)

Para esto es necesario ejecutar dos programas: IPZ.COJI el cual es el "driver" de la tarjeta que se tenga JfB!l'3.COX que es el "shell" para la conexión con el servidor en el caso de tener un DOS 3.XX en la estación de trabajo.

Una vez que se hace la conexión lógica con el servidor se cambia de unidad lógica local a una de red (generalmente es la unidad f:) se ejecuta la siguiente instrucción: login.

# •/LOGIH> LOGIH (nomllre del aervidor/} nomllre de usuario

# Enter your password:

El "password" es opcional, es decir que el supervisor puede o no asignar una clave a ese usuario (aunque esta puede ser modificada por el usuario). Una vez hecho esto ya se puede hacer uso de los derechos que el supervisor haya asignado. Todos los usuarios tienen de entrada derecho al subdirectorio F:/PUBLIC>. Los comandos anteriores pueden incluirse conjuntamente en un archivo de proceso en bloquea (batch= •.BAT).

La forma en que los directorios están estructurados es la

116 **METVARE** 

# **APARDICE C** 117

siguiente (esto es llamado "path"):

# NOMBRE\_SERVIDOR/VOLUMEN:DIRECTORY/SUBDIR/ARCHIVO.EXT

Asi, si por ejemplo se quiere hacer referencia a un archivo que se encuentra en el servidor l, directorio CAD, subdirectorio ORCAD, su ruta o "path" completo será:

USCA\_DISCOl\_RED/SYS:CAD/ORCAD/DRAFT.EXE

#### RESUMEN DE COMANDOS.

# ATTACH [servidor[/usuario]]

Este comando se utiliza para hacer conexión con algún otro servidor dentro de la red y usar sus recursos. Si no se proporciona el nombre del usuario será solicitado (Y en su caso el "password" de usuario para ese servidor). Ej.:

# ATTACH USCA\_DISCOl\_RED/LUIS

# CAPTURE [opciones..]

Se utiliza para capturar la impresión a una impresora de red o verificar en que estado se encuentra la captura.

#### CASTOFF [All]

Previene de recibir mensajes de otras estaciones de trabajo. Con la opción All previene de recibir cualquier mensaje incluyendo los mensajes del supervisor.

# **CASTON**

Para volver a recibir mensajes

#### CBltVOL **[patb]**

Similar al chkdsk del DOS solo que este proporciona mayor

información, por ejemplo los.bytes disponibles para el usuario. ENDCAP [opciones..]

Para detener la captura de impresión a una impresora de red. FLAG [path oompleto [opciones •• ]]

Se utiliza para verificar o modificar los atributos de los archivos de un directorio dado. Las opciones son:

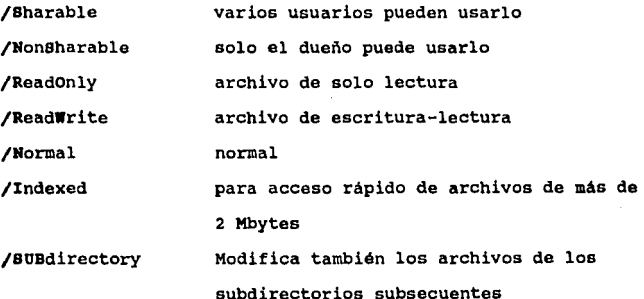

Se puede incluir la constante NOT antes de alguna de las opciones listadas anteriormente excepto Normal y SUBdirectory. También se pueden utilizar "wild cards".

#### FLAGDIR [path[opciones..]]

Para modificar los atributos de un directorio (si se tiene el derecho a hacerlo). Las opciones son:

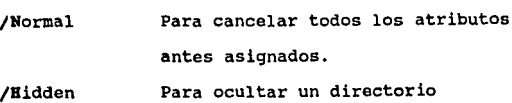

**APfMDICE C** 

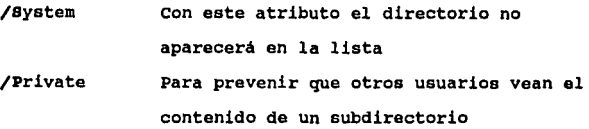

Sin ninguna opción este comando informa de los atributos del directorio por default (o el especificado en el "path").

### GRAN'r

Solo disponible para supervisores. Sirve para asignar derechos sobre directorios a los usuarios,

# HOLDON

Para mantener abierto cualquier fichero que sea abierto y prevenir que otros usuarios escriban en esos archivos (no previene la lectura)

#### HOLDOFP

Libera los archivos del HOLOON.

#### LISTDIR [path[opciones]]

Para ver los subdirectorios del path especificado. Dependiendo de las opciones también se puede ver los derechos que se tienen en cada uno de los subdirectorios, la fecha de creación, etc. Las opciones son:

/Subdirectories /Rights para listar los subdirectorios subsecuentes. para observar los derechos

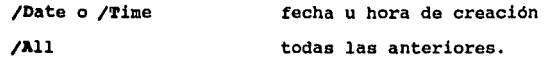

# LOGIN [servidor[/usuario]]

Este comando es el inicial para tener acceso a la red, (ver página 1). Al usar este comando por segunda vez con otro servidor o con otro nombre de usuario, automáticamente la conexión anterior es finalizada. si se desea tener acceso a mas de un servidor simultáneamente es necesario usar el comando ATTACH. Aunque se pueden tener diferentes "passwords" para cada uno de los servidores es conveniente "sincronizar" las claves (ver SETPASS) .

# LOGOUT [server]

Para terminar la conexión con el servidor especificado

# MAP (drive:)

Este comando se usa para verificar el "mapeo" actual de las unidades lógicas (ya sea locales y/o de red)

# HAP 4rivai= [path]

Para especificar una nueva unidad lógica de mapeo dentro de la red. Ei:

# MAP H:• USCA\_DISCOJ\_RED/SYS:CAD/ORCAD

En el caso de que no se haya hecho conexión lógica con el servidor que se especifica en el path, será solicitado el nombre de usuario y su clave en su caso.

# **AP6401CE C** 121

# MAP (INSert) drive:= (driva:path)

Para especificar una nueva lógica de büsqueda. Reemplazar el primer "drive" con Sl a 516. Ej:

MAP S5:= USCA DISCO2 RED/SYS:UTILS

MAP DEL drive:

# HAP REK drive:

Para remover un "mapeo" de la unidad especificada.

Todas las instrucciones anteriores se utilizan para usar o dejar de usar los recursos que se encuentran en el disco duro de los servidores.

# MAP DEL H:

# NCOPY filespec [TO] [path] [filename] [/Verify]

Este comando se utiliza para copiar uno o más archivos desde un directorio de red a otro. También se puede copiar a una unidad local. (Similar al COPY del DOS)

### NDIR [path opciones..]

Con este comando se obtiene el directorio del path especificado, proporciona datos adicionales a la instrucción DIR como fecha de creación, dueño del archivo, si es oculto, etc. (usar NDIR HELP para obtener las opciones posibles).

# NPRINT filespec (opciones..)

Sirve para mandar ficheros a una impresora de red. Los archivos deben ser de tipo texto.

# NBNIPBS {opoión]

#### NCBNIPBS {opción]

Snipes es un juego de red, si se tiene monitor monocromático se usa el primer comando, se puede jugar entre varios usuarios, la opción es el nivel de dificultad deseado,

# lllVBR

Proporciona la versión de Netware que se está empleando. PSTAT {opciones..}

Despliega la información referente a una o más impresoras de red. Las opciones son:

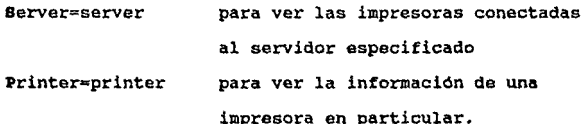

#### PUROB

Este comando se utiliza para purgar definitivamente los archivos previamente borrados con ERASE o DEL del DOS. (ver el comando SALVAGE).

# REMOVE [USER] user / [GROUP] group {FROM} path}

Remueve todos los derechos a un usuario o a un grupo sobre un directorio. {solo para supervisores).

#### RENDIR path [TO] directory

Renombra un directorio si se tiene derecho sobre él. REVOKE opciones.. [FOR path] FROM [UBER] user / [GROUP] group APéNDICE C $\qquad \qquad \qquad 123$ 

Para remover derechos especificas de un usuario o grupo en un directorio en el cual se tienen derechos ampliados.

### RIGHTS [path]

Despliega los derechos que se poseen sobre cierto path. SALVAGB [path]

Recupera los archivos que han sido borrados con ERASE o DEL. SENO nmensaja" [TO] [USUARIO) [GRUPO] aervidor/ usuario grupo

Mandar mensajes a grupos o usuarios (se recomienda preferentemente el uso del Office Talk, verificar con el supervisor el uso de esta utileria).

#### SBTPASS [servidor)

Modifica la clave del usuarios en el servidor especificado. si no se usa la opción del servidor se pueden "sincronizar" las claves en los demás servidores a los que se este conectado con ATTACH.

#### SLIST

Para observar la lista de servidores disponibles en red.

#### SYSTIME [server]

Para observar el dia de la semana, fecha y hora del sistema de cualquier servidor en red.

# USBRLIST [sarvidor/[usuario)[/All]

Muestra la lista de los usuarios que actualmente se encuentran usando la red, se puede especificar los usuarios de cierto servidor o todos los usuarios de red.

### 124 **ilETllARE**

# **WBOAMI [servidor][opciones..]**

Para verificar los derechos, grupos a los que se pertenece, etc., dentro de la red. Las opciones son:

/Groups Grupos a los que se pertenece

/Becurity Equivalencia de seguridad con que se cuenta

/Rights Derechos en los directorios

**/All** Todas las anteriores

En caso que se desee mayor información con respecto a alguno de los comandos anteriores o cualquier asunto relacionado con la red no dude en consultar a su supervisor.

# **correo Blectrónico 4• Hetvare** con •l **•office Talk• Acerca 4•1 •offic• Talk•**

'Office Talk' es un paquete de correo electrónico fácil de manejar para uso con Novell Netware 2.x. Trabaja directamente con los usuarios y grupos que son creados por el manejador de red Netware.

'Office Talk' almacena el correo en los "buzones" que crea Netware para cada uno de los usuarios. No se requiere de ninguna instalación elaborada o alguna configuración especial. Sencillamente se requiere copiar los programas ejecutables dentro de un directorio público de utilidades.

'Office Talk' contiene un editor de pantalla completa y permite mandar mensajes a múltiples usuarios y/o grupos. cuando se recibe correo se puede automáticamente contestar el mensaje, y opcionalmente copiar parte del texto original como referencia.

Se puede grabar el correo en disco, guardarlo para la lectura posterior o salvar el correo en el "buzón" de correo viejo.

#### **Raqueriaiento•.**

'Office Talk' requiere el siguiente hardware y software para ser utilizado:

IBM PC/XT/AT/386 DOS 2.1, o posterior 256K RAM Novell Netware 2.x

El paquete completo contiene los siguientes archivos: OTMAIL.EXE El programa del correo electrónico, OTCHECK.EXE OTPHONE.EXE OTPHONE.LST OTLOAD.EXE OTALK.DOC OTREAD.ME Programa de chequeo de correo. Programa de "mensajes telefónicos". Lista de mensajes usados por OTPHONE Cargador TSR, carga OTMAIL desde otras aplicaciones. Documento de instalación y uso del 'Office Talk' Información adicional acerca del 'Office Talk'. OTALK.REG Forma de orden y registro del programa.

# **Licencia del programa**

'Office Talk' y sus programas relacionados tienen derechos reservados por Ron Chibnik, de PC X-Pert (1989). Esta permitido el uso limitado de estos paquetes en un solo servidor de un ambiente de red. Se puede hacer copias de respaldo solo para propósitos de archivado. No está permitida la distribución de los programas o documentos en ninguna forma.

'Office Talk' se distribuye bajo el concepto de 'shareware'. Se es libre de probar y evaluar el paquete por un periodo de JO dias. *Si* se continua con el uso de los programas deberá ser registrado mandando \$95 USD por servidor. Usuarios registrados recibirán una versión registrada del programa, así como un manual

# **AP6NDICE O** 127

de operación. La versión registrada del programa incluye algunos avances que se detallan en la Forma de Registro en el archivo OTALK.REG.

Los autores sienten que 10ffice Talk' es una muy útil alternativa que contempla muchos de los requerimientos del correo electrónico.

La copia de 'shareware' que se distribuye es una versión totalmente operable del 'Office Talk'. Los autores piden que si se continua su uso se registre. Con esto se les proporcionará soporte para mejorar el producto.

<sup>1</sup> 0ffice Talk' es una marca registrada de PC X-Pert.

**Cheoando •i existe correo al hacer el •login•** 

OTCHECK checa su buzón para verificar si existe algún correo en espera, en caso de que asi sea, pone la variable del sistema operativo ERROR\_LEVEL en l. Esto se hace autom6ticamente con el 'login script' del sistema de la siguiente manera:

#OTCHECK

IF \*ERROR LEVEL =  $"1"$  THEN BEGIN

WRITE "Cargando Office Talk E-Mail. Espere......." #OTMAIL

#### END

Esto debe ser realizado por un supervisor que tenga conocimiento de Novell y de DOS.

# OTLOAD Office Talk TSR loader

OTLOAD es un programa de termina-y-mantén-residente (terminate and stay resident TSR) que carga OTMAIL.EXE desde cualquier programa de aplicación. OTLOAD transfiere fuera de memoria la aplicación en curso, carga OTMAIL.EXE, y después vuelve a cargar la aplicación al salir del OTMAIL. OTLOAD transferirá la aplicación en curso a EMS, RAM Disk, un disco de red o a disco duro dependiendo de como fue cargado OTLOAD. El formato es como sigue:

#### OTLOAD <<unidad>>

Este comando deberá estar en el archivo AUTOEXEC.BAT antes de entrar en red.

No se recomienda el uso de esta instrucción pues consume memoria de la computadora, por lo que se prefiere el uso normal de OTMAIL.

# Uso del •office Talk•

La pantalla del 'Office Talk' está dividida en tres ventanas. En la parte superior esta la ventana que despliega la información del estado del programa. En el centro de la pantalla está la ventana de trabajo, donde se editan y corrigen los mensajes a enviar. En la parte inferior está la ventana que contiene instrucciones e información de ayuda.

# $APA$  . Let  $D$  . Let  $D$  . Let  $D$  . Let  $D$  . Let  $D$  . Let  $D$  . Let  $D$  . Let  $D$

# **llanllanllo** correo.

Para mandar correo, presione F2 desde la pantalla de principal (de entrada). Seleccione una dirección (a quién desea enviar el mensaje), tecleé un titulo para el mensaje y el cuerpo del mensaje.

### Beleooión **de una** diraooión

Usted selecciona una dirección para su mensaje simplemente tecleando el nombre de un usuario o un grupo. Para seleccionar una dirección de una lista, o para mandar correo múltiple, presione FJ. 'Office Talk' abrirá dos ventanas en la pantalla, una conteniendo una lista de usuarios y la otra una lista de grupos.

Para seleccionar un usuario como receptor del correo, ubique el cursor en el nombre y presione la barra espaciadora. Note que una marca aparecerá a la izquierda del nombre. La marca puede ser removida volviendo a presionar la barra espaciadora.

Para mandar correo a un grupo entero, presione la tecla de Tab(ulador), mientras esté en la lista de usuarios. El cursor saltará a la lista de grupos. Seleccione el (los) grupo(s) deseado(s) y presione la barra espaciadora para marcarlos. De igual manera si cambia de opinión, vuelva a presionar la barra espaciadora y la marca desaparecerá. Si uno selecciona un grupo Y un usuario que también pertenece al grupo, el usuario recibirá solamente una copia del mensaje.

**Para al** titulo.

El mensaje del titulo es una sola linea de hasta 47 caracteres. Trate de hacer que el titulo refleje el contenido del

# **130 correct ELECTROMICO**

mensaje. El titulo será desplegado cuando el destinatario entre al OTMAIL a leer su correo.

**El mensaje.** 

'Office Talk' provee un editor de texto simple para teclear los mensajes. Los comandos se obtienen con una sola tecla y son compatibles a los de Wordstar. Una lista de los comandos de edición se da a continuación:

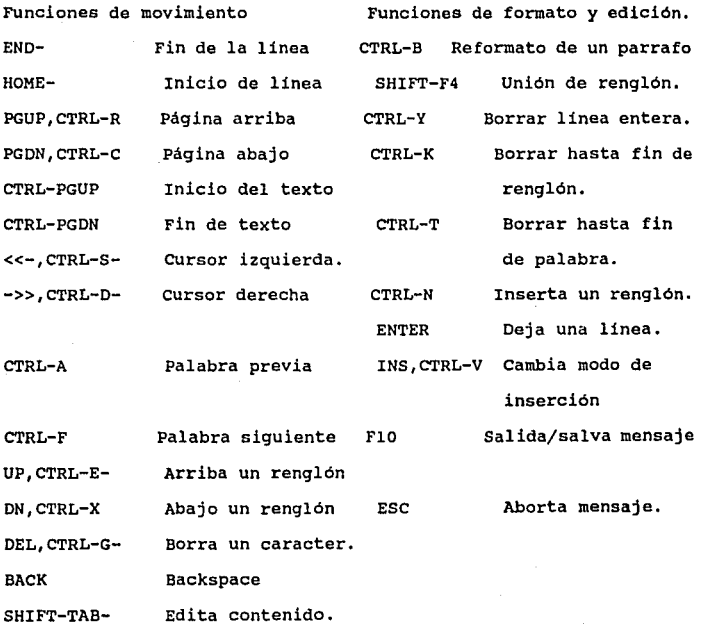

**AP6NDICE O** 131

# Leyendo correo.

Cuando es invocado el programa se despliega una lista de correo nuevo en la ventana de trabajo. Cada linea incluye la fecha Y hora cuando el mensaje se envió, el remitente y el asunto. Para leer un mensaje, simplemente selecciónelo usando las teclas de cursor y presione ENTER.

El mensaje se desplegará en el centro de la ventana. Si hay más de una página de texto, use las teclas de PgUp y PgDn para recorrer la totalidad del mensaje. Una vez que leyó el mensaje para salir utilice ESC.

# Disponiendo **del** correo.

Después de leer el correo, al presionar ESC, el programa presenta un pequeño menll. en la ventana de "diálogo". Las opciones del menú son:

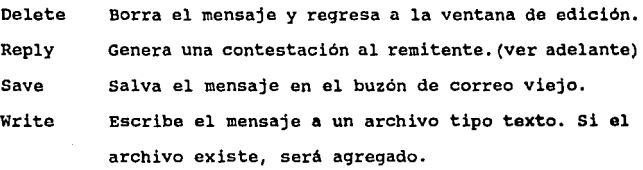

#### Exit Deja el mensaje en el buzón de mensajes nuevos para volver a ser leido.

#### Contestando correo.

Seleccionando Reply del menú antes mencionado, fácilmente se puede contestar un mensaje. La tecla F2 copiará el texto del

#### 132 **COAAEO ELECTR6NICO**

mensaje original para replicar en el contexto. El mensaje original será precedido por un caracter ">" para distinguir entre el texto original y la contestación.

Al igual como uno manda mensajes, se pueden escoger otros usuarios para recibir también la contestación. Note que también tiene que seleccionar a la persona de la cual recibió el mensaje, ya que 'Office Talk' ignora el campo TO: cuando múltiples copias de un mensaje son enviadas.

Correo nuevo y viejo.

<sup>1</sup>0ffice Talk' mantiene dos buzones - un buzón de correo nuevo y un buzón de correo viejo. Cuando un mensaje es dirigido a usted, este es automáticamente puesto en el buzón de correo nuevo. Usted puede salvar mensajes para referencias futuras sin tener que **mezclarlo con el correo nuevo usando la opción de save.** 

Usted puede ver los mensajes del buzón viejo presionando F3 en la pantalla de edición. Note que si desea contestar algún mensaje, debe contestarlo antes de salvarlo. Esto evita tener que cambiar al buzón viejo y re-leer el mensaje para contestar.

# **Mensajes en forma "telefónica"**

El correo en forma telefónica (OTPHONE) **es una estructura**  conveniente para mandar mensajes en un formato "resumido".

OTPHONE pregunta por toda la información que típicamente se toma en un mensaje telefónico:

Addressee: El 'login name' del usuario de red que recibirá el mensaje. Presione F2 para seleccionar de

APAIDICE D

To:

una lista.

El nombre de la persona que finalmente será el destinatario en el caso de que el mensaje esté dirigido a alguien más en vez del 'addressee' (por ejemplo una secretaria).

Date/Time: La fecha y hora de la "llamada". Generalmente se toma el reloj de sistema.

From: El nombre del remitente.

Company: Phone/Ext: El nombre de la compañia del remitente. Número telefónico y extensión del remitente.

Message: Una linea de mensaje. Presione F2 para escoger de entre una lista.

> Los mensajes están contenidos en un archivo tipo texto llamado OTPHONE.LST y puede ser modificado con cualquier editor de textos. Este campo puede contener un pequeño memo (l-10 lineas).

**soporte.** 

Memo:

En cualquier caso de duda consulte a su supervisor.

#### **Mejoras planea4as.**

Las siguientes mejoras son consideradas para futuras versiones del 'Office Talk':

- Encriptación de mensajes: se requerirá de una clave para observar el mensaje, encriptación usando CRC o enmascaramiento de bit.

133

- Soporte de múltiple número de servidores dentro de una red local (LAN) o red remota (WAN).

Los usuarios podrán crear su propia lista de posibles destinatarios manteniendo el nivel de usuario y/o grupo.

**AP..,DICE** *E* 

# SISTEMA DB IHPRBSIÓN KBDIAN'l'B **LA** RBD DEL INSTITUTO **DB**  INGBNIBRíA

Al estar integrado en redes de cómputo, además de poder manejar y usar archivos, se permite el compartir periféricos de alto costo (impresoras y discos ópticos). Es por esto que en la red del Instituto de Ingenieria se puede hacer uso de dos impresoras laser. Estas son controladas mediante comandos de red que se listan a continuación:

PRINTDEF PRINTCON PCONSOLE CAPTURE NPRINT ENDCAP

PRINTDEP: Con esta instrucción el supervisor de la red puede definir los modos de operación y los dispositivos de impresión, para el caso del Instituto de Ingenieria cualquiera de las dos impresoras laser. Adicionalmente el supervisor puede definir las formas de trabajo (tamaños de las hojas de impresión).

La información colocada en la instrucción PRINTDEF será utilizada por los comandos PRINTCON, NPRINT *Y* CAPTURE. Para configurar los trabajos de impresión se utiliza el comando PRINTCON. Esta instrucción o comando es una utileria que permite

configurar los trabajos de impresión, los cuales serán llamados por medio de los comandos NPRINT Y CAPTURE. Estos últimos comandos de linea de impresión similares al PRINT de DOS en los sistemas operativos convencionales para computadoras personales.

Para configurar los trabajos de impresión, PRINTCON utiliza la base de datos generada por el comando PRINTDEF. Un usuario regular puede consultar el tipo de configuración que el supervisor ha generado, pero no modificarlo. El usuario puede, por lo tanto, consultar:

- Los dispositivos de impresión impresión. definibles para la

- Los modos de operación definidos para cada dispositivo.

- Las funciones y secuencias de escape para cada uno de los modos definidos.

- Listar las formas (tamaño de hoja) definibles para cada dispositivo de impresión.

- Ver la definición de cada una de las formas (largo, ancho, nombre y número).

**PRillTCOH:** Esta utileria configura los trabajos de impresión. Un trabajo de impresión se describe como la forma en que se desea que un trabajo de impresión se efectúe. Para ello es necesario utilizar las formas y los modos que el supervisor ha generado con la utileria PRINTDEF. El uso regular que se le da a PRINTCON es:

- crear una configuración para trabajos de impresión.

- Borrar, renombrar y editar configuraciones de trabajos de impresión.

- Escoger la configuración que más frecuentemente se utilice (Default).

Creación de una configuración para impresión.

La primera configuración que se genere será la configuración por omisión (default configuration), sin embargo, tan pronto como se creen otras configuraciones se puede seleccionar la configuración más útil como la configuración por omisión.

Para crear una configuración de trabajo de impresión complete los siguientes pasos:

1) Escriba PRINTCON <ENTER>.

2) con las flechas seleccione "Edit Print Job Configuration" (Si existen trabajos aparecerán listados).

3) Cuando la lista aparezca presione la tecla "Insert", aparecerá un mensaje "Enter New Name" (Introduzca el nuevo nombre).

4) Escriba el nombre (hasta 31 caracteres) y presione <ENTER>. Aparecerá un menú con los parámetros a seleccionar.

5) Seleccione los parámetros.

6) Una vez configurados los parámetros presione la tecla de escape <ESC> las veces que sean necesarias, hasta que aparezca el

mensaje "Save Change" (salvar cambios) y se selecciona el mensaje **"Yesº.** 

Los parámetros son:

'Number of copies• (nlimero de copias): Seleccione el número de copias deseadas de 1 a 65000.

•supresa form feed' (Suprimir la alimentaeión de formas), Introduzca "Yes" si se desea que la impresora brinque al principio de la siguiente hoja de papel.

'File contenta' (Contenido del archivo) se tienen dos' opciones 'Text' y 'Byte Stream•. Se seleeciona 'Text' para imprimir textos en ASCII, se selecciona 'Byte Stream' cuando se imprime mediante algún paquete de aplicación.

'Tab size' (tamaño de tabulador) de l a 18 por omisión es 8. Si en 'File Contents' se seleccionó 'Byte Stream' este campo permanecerá en blanco.

'Form name' (Nombre de la forma) presione <ENTER> para ver los nombres de las formas que puede seleccionar. La forma se refiere al tipo de papel en el que su documento será impreso. Los tipos de formas fueron previamente definidas por el supervisor.

'Print Banner• (Imprimir identificador). Si se selecciona "Yes" una página de identificación será impresa antes del trabajo de impresión.

'Banner Name• (Nombre del Identificador). Si se seleccionó 'Print Banner', se puede proporcionar el nombre con el cual se identificará el documento.

 $\gamma$  and  $\gamma$ 

#### APENDICE E 239 **139**

'Banner File' (Nombre del archivo). Se puede proporcionar un nombre de hasta 12 caracteres para identificar al archivo que se va a imprimir.

'Local Printer' (Impresora Local). Esta opción es usada sólo con el comando CAPTURE, e indica de cual puerto de impresión el comando CAPTURE obtendrá la información a imprimir (por omisión el puerto es LPTl).

'Auto Endcap' (Fin de captura automático). Esta opción es **sólo usada con el comando CAPTURE. Si se selecciona "No11 , el**  archivo que se está capturando solo se imprimirá hasta que se **ejecute el comando ENDCAP. Si se selecciona 11 Yes" el archivo que**  se esta capturando será impreso en el momento que se abandone el programa de aplicación.

'Enable Timeout•: Esta opción es usada solo con el comando **CAPTURE. Si se selecciona "Yes", sin ningún dato, es enviado al**  dispositivo de impresión el archivo que se ha capturado después del numero de segundos que se han definido en "Timeout" (contador **de espera), si se selecciona "No" el archivo capturado será**  enviado a la cola de acuerdo con la opción "Auto Encap".

'Timeout count' (Contador de espera). Es el numero de segundos que el sistema espera antes de mandar un archivo a imprimir.

<sup>1</sup>**File Servers' (Servidores de archivos). Presione cualquier**  letra para ver la lista de los servidores que pueden ser usados. Selccciónese el servidor en el cual se desea imprimir.

**14 0 IMPRESIÓN** 

'Print Queue' (Cola de Impresión). Presione cualquier letra para ver la lista de colas de impresión que se pueden usar.

'Device' (Dispositivo de Impresión). Presione la tecla <ENTER> para ver la lista de dispositivos de impresión (Impresoras y Graficadores) de los cuales se pueden hacer uso (el dispositivo que se seleccione debe estar atado a la cola de impresión que se seleccione).

'Mode' (modo). Presione cualquier tecla para ver la lista de modos de impresión en que el dispositivo puede operar.

CAPTURE *[OPCION...]*: Comando de captura.

Reemplace "OPCION" con cualquiera de las siguientes:

SHow: Incluya esta opción para observar los siguientes parámetros: nombre del servidor, nombre de la cola de impresión y el nombre del puerto del cual se está haciendo la captura.

Autoendcap: Incluya esta opción en el comando de captura (CAPTURE A) si se desea enviar datos a una impresora de red cuando se salga o se entre a una aplicación. Este comando deja abierta la posibilidad de seguir capturando otros trabajos de impresión. Para terminar la captura se introduce el comando ENDCAP el cual restablece el direccionamiento al puerto local de la computadora.

NoAutoendcap: Incluya esta opción si se desea prevenir que datos sean enviados a una impresora de red cuando se entra o se sale de una aplicación.

Timeout=n: Incluya esta opción para habilitar la

in a

# AP6HDICE E  $\frac{141}{241}$

caracteristica de espera de impresión. sustituya n con cualquier valor entre 1 y 1000, los cuales representan el número de segundos entre el momento que se envía una impresión dentro de su aplicación *y* el momento que la impresión es colocada en la cola de impresión para ser impresa en el dispositivo de salida. La opción por omisión es TI=0, lo cual significa que la característica de espera es deshabilitada.

Local=n: Incluya esta opción para indicar cual puerto de salida local (LPTn) se direccionará hacia la impresora de red. sustituyan por l, 2 ó 3 (LPTl es por omisión).

server=server: Incluya esta opción para indicar a cual servidor de archivos (file server) deben enviarse los datos a imprimir. Reemplace "server" por el nombre del servidor al que se desean enviar los datos de impresión.

Job•job: Incluya esta opción para especificar el nombre de la configuración de trabajo de impresión. El supervisor *y* los usuarios pueden generar configuraciones con el comando PRINTCON.

Printer=n: Incluya esta opción para indicar a cual impresora de red el trabajo de impresión se debe enviar. Reemplace n con el ntlmero de la impresora (O,l,2,3, ó 4). La opción por omisión es  $P = 0$ .

Queue=queue: Incluya esta opción para indicar a cual cola de impresión se deben enviar los datos a imprimir. Sustituya queue con el nombre de la cola (por ejemplo PARALELO).
Form=form or n: Incluya esta opción para indicar la forma en que se desea trabajar (tamaño de la hoja de impresión). Reemplace <sup>1</sup> form <sup>1</sup>con el nombre de la forma o con el m1mero de esta (las formas son definidas por el supervisor).

Copias=n: Incluya esta opción para indicar cuantas copias del trabajo de impresión se desean. Reemplace n con el número de copias que se desean hasta 256 copias.

Tap=n: Incluya esta opción sólo si su aplicación no tiens un formato de impresión. Esta opción reemplazará todos los caracteres de "tabs" en su trabajo de impresión con el número de espacios n (O a 18) que se especifique.

NoTabs: Incluya esta opción sólo si su aplicación no tiene un formato de impresión. Esta opción no modifica los "tabs" que arriban con el trabajo de impresión.

NAMe=name: Incluya esta opción para especificar el nombre del usuario o la etiqueta que se desea aparezca en la mitad superior de la página de identificación.

Banner=banner: Incluya esta opción para especificar la etiqueta que se desea aparezca en la mitad inferior de la página de identificación.

NoBanner: Incluya esta opción para indicar que la página de identificación no será impresa.

FormFeed: Incluya esta opción para habilitar un salto de hoja después de terminado el trabajo de impresión que se ha impreso.

APénDICE E **143** 

NoForrnFeed: Incluya esta opción para deshabilitar el salto de hoja al finalizar la impresión.

CReate=filespec: Incluya esta opción si se desea que se envien datos a un archivo y no a una impresora de red. Sustituya "filespec" con el nombre del archivo que se desea crear.

Jteep: Incluya esta opción como un comando de seguridad, cuando se planea capturar datos para impresión por muchas horas.

La opción de 'Keep' habilita al servidor para mandar los datos capturados de la estación de trabajo a una impresora en el caso que se pierda el contacto con la estación de trabajo o por la falla de energia eléctrica. Si no se incluye esta opción en el caso de pérdida de contacto o falla eléctrica los datos capturados se perderán.

## **NPRINT filespec [OPCION ...]**

sustituya "filespec" con la trayectoria del archivo que se desea imprimir.

Berver=server: Incluya esta opción para indicar a cual servidor de archivos (file server) deben enviarse los datos a imprimir. Reemplace "server" por el nombre del servidor al que se desean enviar los datos de impresión.

Job=job: Incluya esta opción para especificar el nombre de la configuración de trabajo de impresión. El supervisor y los usuarios pueden generar configuraciones con el comando PRillTCON.

Printer=n: Incluya esta opción para indicar a cual impresora de red el trabajo de impresión se debe enviar. Reemplace n con el número de la impresora (0,1,2,3, ó 4). La opción por omisión es  $P=0.$ 

Queue=queue: Incluya esta opción para indicar a cual cola de impresión se deben enviar los datos a imprimir. Sustituya 'queue' con el nombre de la cola (por ejemplo PARALELO).

rorm=form or n: Incluya esta opción para indicar la forma en que se desea trabajar (tamaño de la hoja de impresión) . Reemplace forma con el nombre de la forma o con el número de esta (las formas son definidas por el supervisor).

Copias=n: Incluya esta opción para indicar cuantas copias del trabajo de impresión se desean. Reemplace n con el número de copias que se desean hasta 256 copias.

Tap=n: Incluya esta opción sólo si su aplicación no tiene un formato de impresión. Esta opción reemplazará todos los caracteres de "tabs" en su trabajo de impresión con el número de espacios n (O a 18) que se especifique.

NoTabs: Incluya esta opción sólo si su aplicación no tiene un formato de impresión. Esta opción no modifica los "tabs" que arriban con el trabajo de impresión.

NAHe=name: Incluya esta opción para especificar el nombre del usuario o la etiqueta que se desea aparezca en la mitad superior de la página de identificación.

Banner=banner: Incluya esta opción para especificar la

# **l.PMl>ICE E** 145

etiqueta que se desea aparezca en la mitad inferior de la página de identificación.

HoBanner: Incluya esta opción para indicar que la página de identificación no será impresa.

FormFeed: Incluya esta opción para habilitar un salto de hoja después de que el trabajo de impresión se ha impreso.

NoFormFeed: Incluya esta opción para deshabilitar el salto de hoja al finalizar la impresión.

Delete: Incluya esta opción para borrar automáticamente el archivo después de ser impreso.

### **ENDCAP** [OPCION ...]

sustituya opción con una o más de las siguientes.

Local=n: Incluya esta opción para terminar la captura de un puerto especifico LPT. sustituya n por el número del puerto 1, 2, ó 3.

**ALL:** Incluya esta opción para terminar la captura de todos los puertos LPT con un solo comando ENDCAP.

Cancel: Incluya esta opción para terminar la captura de LPTl *y* descargar cualquier dato sin imprimirlo.

CancelLocal=n: Incluya esta opción para terminar la captura de un puerto especifico LPT *y* descargar cualquier dato sin imprimirlo.

CancelALL: Incluya esta opción para terminar la captura de

146 **1999 - 1999 - 1999 - 1999 - 1999 - 1999 - 1999 - 1999 - 1999 - 1999 - 1999 - 1999 - 1999 - 1999 - 1999 - 1** 

todos los puertos LPT y descargar cualquier dato sin imprimirlo.

### BIBLIOGRAFÍA

Local communication systems: LAN and PBX Procedimientos del simposio del mismo nombre den Toulouse, Francia.

Editado por J.P. Cabanel, G. Pujolle y A. Danthine

Teleinformática y redes de computadoras

Alaba u

Ed. Marcombo

Comunicaciones y redes de procesamiento de datos Nestor González Sainz Ed. Me Graw Hill

Understanding Data Communications Friend, Fike, Baker and Bellamy Radio Shack - SAMS 1987

Electronics and Wireless World Junio 1989 Volumen 95 Número 1640 Ethernet versus Token Ring by Chis Bard páginas 608 y 609

Scientific American Trends in Computing

Sec. 3

**IMPRESlóN** 

148

Publicación Especial Volumen l, 1988 Networks for Advanced Computing by Robert E. Kahn páginas 34 a 41

Revista Byte Enero 1989 Volumen 14 Número 1 IN DEPTH OS/2 Hits the Networks by Ken Thurber

Understanding NetDIOS by Bett Glass

Manual del Modem Micom M3024/V.22 Dial Net TM

Manual del Modem Paradyne FDX 2400 ITSA

MICROPROCESSORS ANO INTERFACING Douglas V. Hall Me Graw Hill

Apuntes de análisis de señales y modulación

Apuntes de Comunicaciones digitales

#### **AP4NDICE E** 149

Apuntes de transmisión de datos

Manuales PCLAN, Netware